Network Working Group Network Working Group Network Methods and Network Methods Network Methods Network Method Internet-Draft D. McGrew D. McGrew D. McGrew D. McGrew D. McGrew D. McGrew D. McGrew D. McGrew D. McGrew D. McGrew Intended status: Informational and J. Salowey Expires: July 16, 2007 **H. Zhou** H. Zhou

 Cisco Systems January 12, 2007

# **The Flexible Authentication via Secure Tunneling Extensible Authentication Protocol Method (EAP-FAST) draft-cam-winget-eap-fast-06.txt**

Status of this Memo

 By submitting this Internet-Draft, each author represents that any applicable patent or other IPR claims of which he or she is aware have been or will be disclosed, and any of which he or she becomes aware will be disclosed, in accordance with [Section 6 of BCP 79](https://datatracker.ietf.org/doc/html/bcp79#section-6).

 Internet-Drafts are working documents of the Internet Engineering Task Force (IETF), its areas, and its working groups. Note that other groups may also distribute working documents as Internet- Drafts.

 Internet-Drafts are draft documents valid for a maximum of six months and may be updated, replaced, or obsoleted by other documents at any time. It is inappropriate to use Internet-Drafts as reference material or to cite them other than as "work in progress."

 The list of current Internet-Drafts can be accessed at <http://www.ietf.org/ietf/1id-abstracts.txt>.

 The list of Internet-Draft Shadow Directories can be accessed at [http://www.ietf.org/shadow.html.](http://www.ietf.org/shadow.html)

This Internet-Draft will expire on July 16, 2007.

Copyright Notice

Copyright (C) The Internet Society (2007).

### Abstract

 This document defines the Extensible Authentication Protocol (EAP) based Flexible Authentication via Secure Tunneling (EAP-FAST) protocol. EAP-FAST is an EAP method that enables secure communication between a peer and a server by using the Transport Layer Security (TLS) to establish a mutually authenticated tunnel.

Cam-Winget, et al. Expires July 16, 2007 [Page 1]

 Within the tunnel, Type-Length-Value (TLV) objects are used to convey authentication related data between the peer and the EAP server.

# Table of Contents

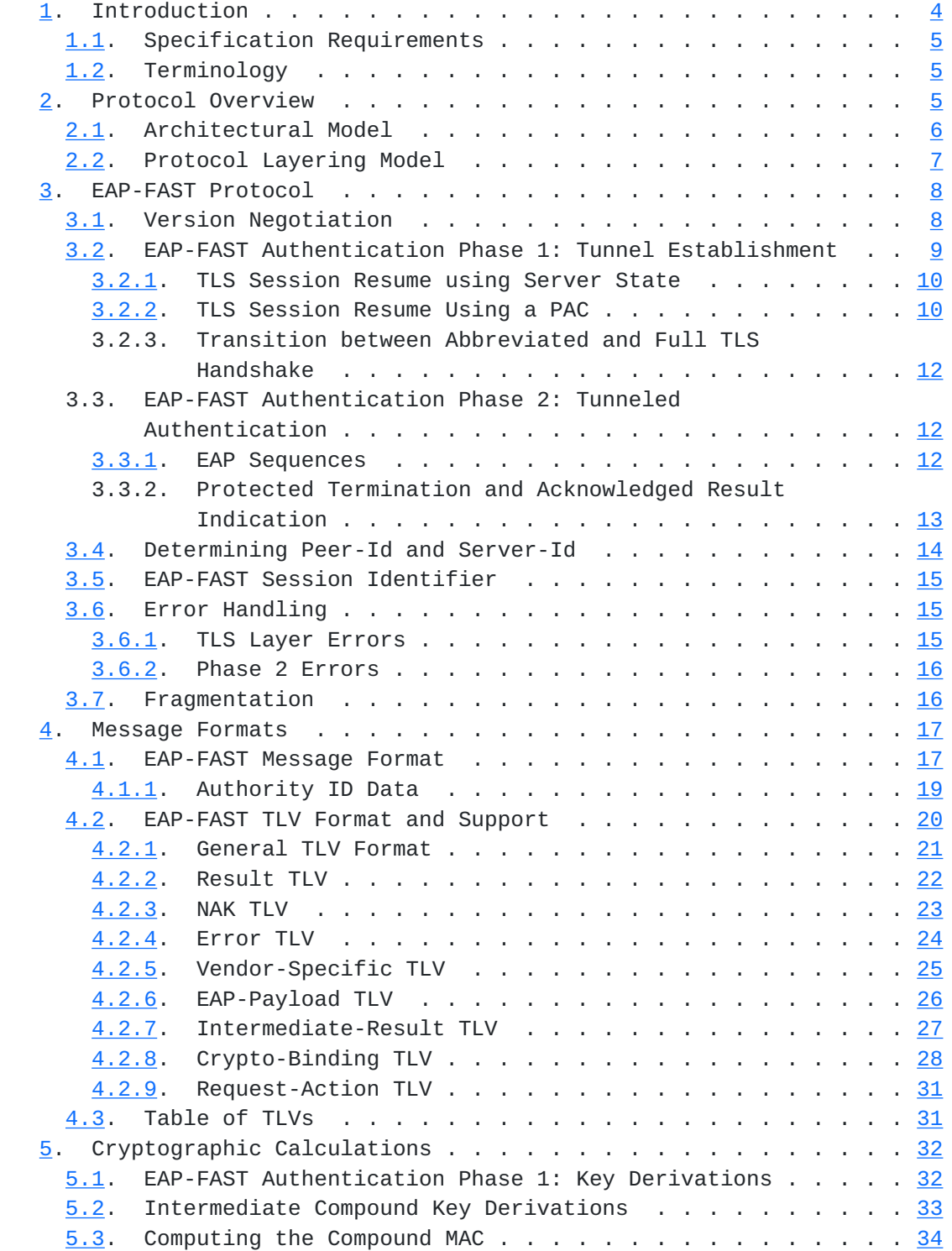

Cam-Winget, et al. Expires July 16, 2007 [Page 2]

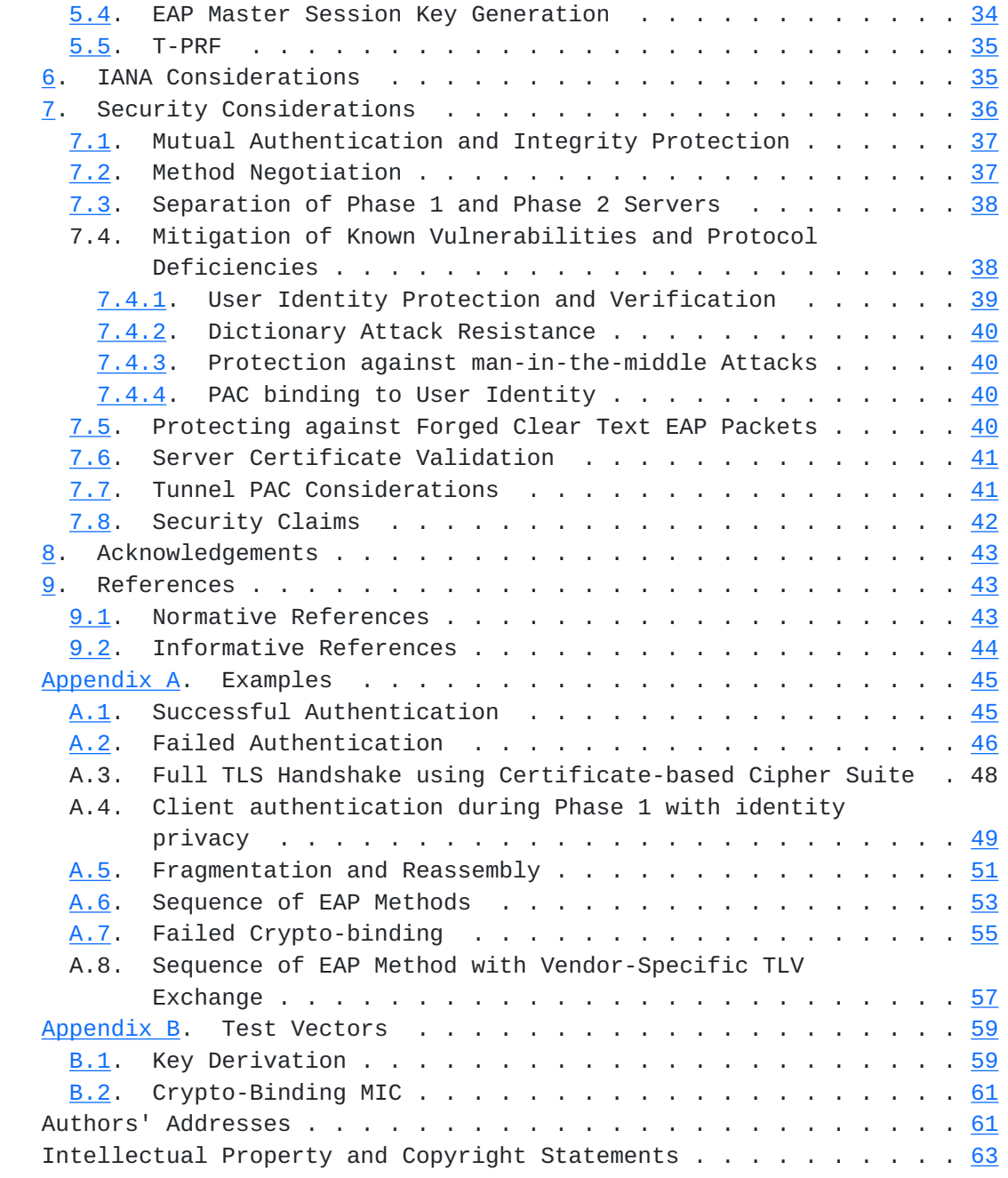

Cam-Winget, et al. Expires July 16, 2007 [Page 3]

## <span id="page-5-1"></span><span id="page-5-0"></span>**[1.](#page-5-0) Introduction**

 Network access solutions requiring user friendly and easily deployable secure authentication mechanisms highlight the need for strong mutual authentication protocols that enable the of use weaker user credentials. This document defines an Extensible Authentication Protocol (EAP) which consists of establishing a Transport Layer Security (TLS) tunnel using TLS 1.0 [[RFC2246](https://datatracker.ietf.org/doc/html/rfc2246)], TLS 1.1 [\[RFC4346](https://datatracker.ietf.org/doc/html/rfc4346)][RFC4346], or a successor version of TLS, using the latest version supported by both parties. Once the tunnel is established, the protocol further exchanges data in the form of type, length, value objects (TLV) to perform further authentication. EAP-FAST supports the TLS extension defined in [[RFC4507\]](https://datatracker.ietf.org/doc/html/rfc4507) to support fast re establishment of the secure tunnel without having to maintain per session state on the server.  $[I-D.cam-winget-eap-fast-provisioning]$  $[I-D.cam-winget-eap-fast-provisioning]$  defines EAP-FAST based mechanisms to provision the credential for this extension which is called a Protected Access Credential (PAC).

EAP-FAST's design motivations included:

- o Mutual Authentication: an EAP Server must be able to verify the identity and authenticity of the peer, and the peer must be able to verify the authenticity of the EAP server.
- o Immunity to passive dictionary attacks: many authentication protocols require a password to be explicitly provided (either as cleartext or hashed) by the peer to the EAP server; at minimum, the communication of the weak credential (e.g. password) must be immune from eavesdropping.
- o Immunity to man-in-the-middle (MitM) attacks: in establishing a mutually authenticated protected tunnel, the protocol must prevent adversaries from successfully interjecting information into the conversation between the peer and the EAP server.
- o Flexibility to enable support for most password authentication interfaces: as many different password interfaces (e.g. MSCHAP, LDAP, OTP, etc) exist to authenticate a peer, the protocol must provide this support seamlessly.
- o Efficiency: specifically when using wireless media, peers will be limited in computational and power resources. The protocol must enable the network access communication to be computationally lightweight.

 With these motivational goals defined, further secondary design criteria are imposed:

Cam-Winget, et al. Expires July 16, 2007 [Page 4]

- <span id="page-7-1"></span> o Flexibility to extend the communications inside the tunnel: with the growing complexity in network infrastructures the need to gain authentication, authorization and accounting is also evolving. For instance, there may be instances in which multiple existing authentication protocols are required to achieve mutual authentication. Similarly, different protected conversations may be required to achieve the proper authorization once a peer has successfully authenticated.
- o Minimize the authentication server's per user authentication state requirements: with large deployments, it is typical to have many servers acting as the authentication servers for many peers. It is also highly desirable for a peer to use the same shared secret to secure a tunnel much the same way it uses the username and password to gain access to the network. The protocol must facilitate the use of a single strong shared secret by the peer while enabling the servers to minimize the per user and device state it must cache and manage.

## <span id="page-7-0"></span>**[1.1.](#page-7-0) Specification Requirements**

 The key words "MUST", "MUST NOT", "REQUIRED", "SHALL", "SHALL NOT", "SHOULD", "SHOULD NOT", "RECOMMENDED", "MAY", and "OPTIONAL" in this document are to be interpreted as described in [\[RFC2119](https://datatracker.ietf.org/doc/html/rfc2119)] .

## <span id="page-7-2"></span>**[1.2.](#page-7-2) Terminology**

 Much of the terminology in this document comes from [[RFC3748\]](https://datatracker.ietf.org/doc/html/rfc3748). Additional terms are defined below:

Protected Access Credential (PAC)

 Credentials distributed to a peer for future optimized network authentication. The PAC consists of at most three components: a shared secret, an opaque element and optionally other information. The shared secret component contains the pre-shared key between the peer and the authentication server. The opaque part is provided to the peer and is presented to the authentication server when the peer wishes to obtain access to network resources. Finally, a PAC may optionally include other information that may be useful to the peer. The opaque part of the PAC is the same type of data as the ticket in [\[RFC4507](https://datatracker.ietf.org/doc/html/rfc4507)] and the shared secret is used to derive the TLS master secret.

### <span id="page-7-3"></span>**[2.](#page-7-3) Protocol Overview**

EAP-FAST is an authentication protocol similar to EAP-TLS [[RFC2716\]](https://datatracker.ietf.org/doc/html/rfc2716)

Cam-Winget, et al. Expires July 16, 2007 [Page 5]

<span id="page-9-1"></span>Internet-Draft EAP-FAST January 2007

 that enables mutual authentication and cryptographic context establishment by using the TLS handshake protocol. EAP-FAST allows for the established TLS tunnel to be used for further authentication exchanges. EAP-FAST makes use of TLVs to carry out the inner authentication exchanges. The tunnel is then used to protect weaker inner authentication methods, which may be based on passwords, and to communicate the results of the authentication.

EAP-FAST makes use of the TLS enhancements in  $[REC4507]$  to enable an optimized TLS tunnel session resume while minimizing server state. The secret key used in EAP-FAST is referred to as the Protected Access Credential key (or PAC-Key); the PAC-Key is used to mutually authenticate the peer and the server when securing a tunnel. The ticket is referred to as the Protected Access Credential opaque data (or PAC-Opaque). The secret key and ticket used to establish the tunnel may be provisioned through mechanisms that do not involve the TLS handshake. It is RECOMMENDED that implementations support the capability to distribute the ticket and secret key within the EAP- FAST tunnel as specified in [\[I-D.cam-winget-eap-fast-provisioning\]](#page-85-2).

 The EAP-FAST conversation is used to establish or resume an existing session to typically establish network connectivity between a peer and the network. Upon successful execution of EAP-FAST both EAP Peer and EAP Server derive strong session key material which can then be communicated to the network access server (NAS) for use in establishing a link layer security association.

## <span id="page-9-0"></span>**[2.1.](#page-9-0) Architectural Model**

The network architectural model for EAP-FAST usage is shown below:

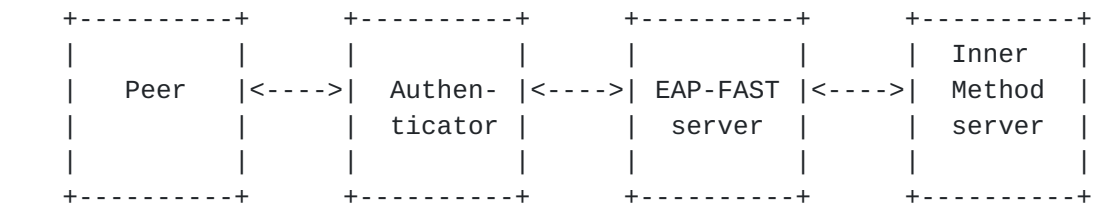

### EAP-FAST Architectural Model

 The entities depicted above are logical entities and may or may not correspond to separate network components. For example, the EAP-FAST server and inner method server might be a single entity; the authenticator and EAP-FAST server might be a single entity; or, the functions of the authenticator, EAP-FAST server and inner method server might be combined into a single physical device. For example,

Cam-Winget, et al. Expires July 16, 2007 [Page 6]

<span id="page-11-1"></span> typical 802.11 deployments place the Authenticator in an access point (AP) while a Radius Server may provide the EAP-FAST and inner method server components. The above diagram illustrates the division of labor among entities in a general manner and shows how a distributed system might be constructed; however, actual systems might be realized more simply. The security considerations [Section 7.3](#page-73-0) provides an additional discussion of the implications of separating EAP-FAST server from the inner method server.

## <span id="page-11-0"></span>**[2.2.](#page-11-0) Protocol Layering Model**

 EAP-FAST packets are encapsulated within EAP, and EAP in turn, requires a carrier protocol for transport. EAP-FAST packets encapsulate TLS, which is then used to encapsulate user authentication information. Thus, EAP-FAST messaging can be described using a layered model, where each layer encapsulates the layer beneath it. The following diagram clarifies the relationship between protocols:

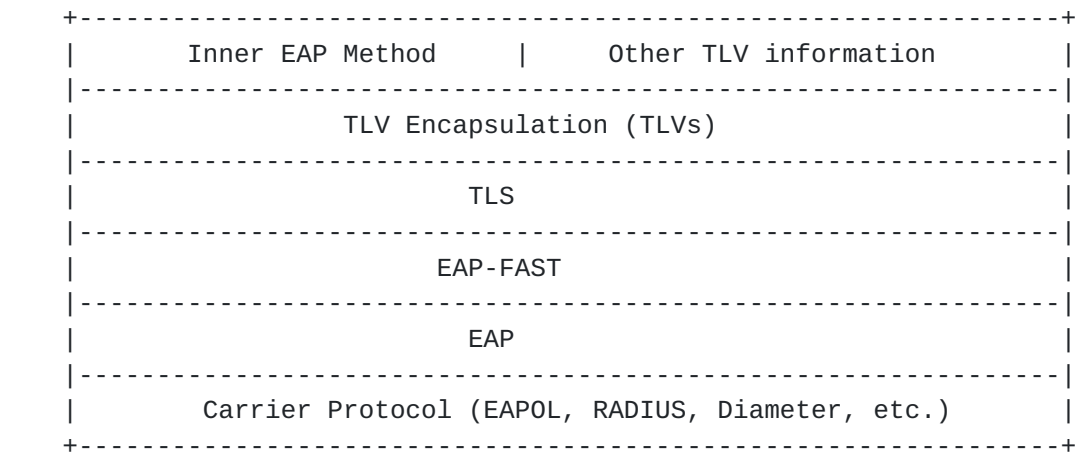

## Protocol Layering Model

 The TLV layer is a payload with Type-Length-Value (TLV) Objects defined in [Section 4.2](#page-37-0). The TLV objects are used to carry arbitrary parameters between an EAP peer and an EAP server. All conversations in the EAP-FAST protected tunnel must be encapsulated in a TLV layer.

 Methods for encapsulating EAP within carrier protocols are already defined. For example, IEEE 802.1X [\[IEEE.802-1X.2004\]](#page-85-3) may be used to transport EAP between the peer and the authenticator; RADIUS [\[RFC3579](https://datatracker.ietf.org/doc/html/rfc3579)] or Diameter [\[RFC4072](https://datatracker.ietf.org/doc/html/rfc4072)] may be used to transport EAP between the authenticator and the EAP-FAST server.

Cam-Winget, et al. Expires July 16, 2007 [Page 7]

## <span id="page-13-1"></span><span id="page-13-0"></span>**[3.](#page-13-0) EAP-FAST Protocol**

 EAP-FAST authentication occurs in two phases. In the first phase, EAP-FAST employs the TLS handshake to provide an authenticated key exchange and to establish a protected tunnel. Once the tunnel is established the second phase begins with the peer and server engaging in further conversations to establish the required authentication and authorization policies. The operation of the protocol including phase 1 and phase 2 are the topic of this section. The format of EAP-FAST messages is given in **Section 4** and the cryptographic calculations are given in [Section 5](#page-61-0).

### <span id="page-13-2"></span>**[3.1.](#page-13-2) Version Negotiation**

 EAP-FAST packets contain a three bit version field, following the TLS Flags field, which enables EAP-FAST implementations to be backward compatible with previous versions of the protocol. This specification documents the EAP-FAST version 1 protocol; implementations of this specification MUST use a version field set to 1.

Version negotiation proceeds as follows:

 In the first EAP-Request sent with EAP type=EAP-FAST, the EAP server must set the version field to the highest supported version number.

 If the EAP peer supports this version of the protocol, it MUST respond with an EAP-Response of EAP type=EAP-FAST, and the version number proposed by the EAP-FAST server.

 If the EAP-FAST peer does not support this version, it responds with an EAP-Response of EAP type=EAP-FAST and the highest supported version number.

 If the EAP-FAST server does not support the version number proposed by the EAP-FAST peer, it terminates the conversation. Otherwise the EAP-FAST conversation continues.

 The version negotiation procedure guarantees that the EAP-FAST peer and server will agree to the latest version supported by both parties. If version negotiation fails, then use of EAP-FAST will not be possible, and another mutually acceptable EAP method will need to be negotiated if authentication is to proceed.

 The EAP-FAST version is not protected by TLS; and hence can be modified in transit. In order to detect modification of EAP-FAST version, the peers MUST exchange the EAP-FAST version number received

Cam-Winget, et al. Expires July 16, 2007 [Page 8]

<span id="page-15-1"></span> during version negotiation using the Crypto-Binding TLV described in [Section 4.2.8.](#page-53-0) The receiver of the Crypto-Binding TLV MUST verify that the version received in the Crypto-Binding TLV matches the version sent by the receiver in the EAP-FAST version negotiation.

## <span id="page-15-0"></span>**[3.2.](#page-15-0) EAP-FAST Authentication Phase 1: Tunnel Establishment**

 EAP-FAST is based on TLS handshake [\[RFC2246](https://datatracker.ietf.org/doc/html/rfc2246)] to establish an authenticated and protected tunnel. The TLS version offered by the peer and server MUST be TLS v1.0 or later. This version of the EAP- FAST implementation MUST support the following TLS ciphersuites:

TLS\_RSA\_WITH\_RC4\_128\_SHA TLS RSA WITH AES 128 CBC SHA [[RFC3268\]](https://datatracker.ietf.org/doc/html/rfc3268) TLS\_DHE\_RSA\_WITH\_AES\_128\_CBC\_SHA [[RFC3268](https://datatracker.ietf.org/doc/html/rfc3268)]

 Other ciphersuites MAY be supported. It is RECOMMENDED that anonymous ciphersuites such as TLS\_DH\_anon\_WITH\_AES\_128\_CBC\_SHA only be used in the context of the provisioning described in [\[I-D.cam-winget-eap-fast-provisioning](#page-85-2)]. Care must be taken to address potential man-in-the-middle attacks when cipher suites that do not provide authenticated tunnel establishment are used. During the EAP-FAST Phase 1 conversation the EAP-FAST endpoints MAY negotiate TLS compression.

 The EAP server initiates the EAP-FAST conversation with an EAP request containing an EAP-FAST/Start packet. This packet includes a set Start (S) bit, the EAP-FAST version as specified in [Section 3.1,](#page-13-2) and an authority identity. The TLS payload in the initial packet is empty. The authority identity (A-ID) is used to provide the peer a hint of the server's identity which may be useful in helping the peer select the appropriate credential to use. Assuming that the peer supports EAP-FAST the conversation continues with the peer sending an EAP-Response packet with EAP type of EAP-FAST with the start (s) bit clear and the version as specified in [Section 3.1](#page-13-2). This message encapsulates one or more TLS records containing the TLS handshake messages. If the EAP-FAST version negotiation is successful then the EAP-FAST conversation continues until the EAP server and EAP peer are ready to enter phase 2. When the full TLS handshake is performed, then the first payload of EAP-FAST Phase 2 MAY be sent along with server finished handshake message to reduce the number of round trips.

 After the TLS session is established, another EAP exchange MAY occur within the tunnel to authenticate the EAP peer. EAP-FAST implementations MUST support client authentication during tunnel establishment using the specified TLS ciphersuites specified in [Section 3.2.](#page-15-0) EAP-FAST implementations SHOULD also support the

Cam-Winget, et al. Expires July 16, 2007 [Page 9]

<span id="page-17-1"></span> immediate re-negotiation of a TLS session to initiate a new handshake message exchange under the protection of the current ciphersuite. This allows support for protection of the peer's identity. Note that the EAP peer does not need to authenticate as part of the TLS exchange, but can alternatively be authenticated through additional EAP exchanges carried out in phase 2.

 The EAP-FAST tunnel protects peer identity information from disclosure outside the tunnel. Implementations that wish to provide identity privacy for the peer identity must carefully consider what information is disclosed outside the tunnel.

 The following sections describe resuming a TLS session based on server side or client side state.

### <span id="page-17-0"></span>**[3.2.1](#page-17-0). TLS Session Resume using Server State**

 EAP-FAST session resumption is achieved in the same manner TLS achieves session resume. To support session resumption, the server and peer must minimally cache the sessionID, master secret and ciphersuite. The peer attempts to resume a session by including a valid Session ID from a previous handshake in its ClientHello message. If the server finds a match for the sessionID and is willing to establish a new connection using the specified session state, the server will respond with the same sessionID and proceed with the EAP-FAST Authentication Phase 1 tunnel establishment based on a TLS abbreviated handshake. After a successful conclusion of the EAP-FAST Authentication Phase 1 conversation, the conversation then continues on to phase 2.

### <span id="page-17-2"></span>**[3.2.2](#page-17-2). TLS Session Resume Using a PAC**

 EAP-FAST supports the resumption of sessions based on client side state using techniques described in [[RFC4507](https://datatracker.ietf.org/doc/html/rfc4507)]. This version of EAP- FAST does not support the provisioning of a ticket through the use of the SessionTicket handshake message. Instead it supports the provisioning of a ticket called a Protected Access Credential (PAC) as described in [\[I-D.cam-winget-eap-fast-provisioning\]](#page-85-2). Implementations may provide additional ways to provision the PAC, such as manual configuration. Since the PAC mentioned here is used for establishing the TLS Tunnel, it is more specifically referred to as the Tunnel PAC. The Tunnel PAC is a security credential provided by the EAP server to a peer and comprised of:

 1. PAC-Key: this is a 32-octet key used by the peer to establish the EAP-FAST Phase 1 tunnel. This key is used to derive the TLS premaster secret as described in [Section 5.1](#page-61-2). The PAC-Key is randomly generated by the EAP Server to produce a strong entropy

Cam-Winget, et al. Expires July 16, 2007 [Page 10]

 32-octet key. The PAC-Key is a secret and MUST be treated accordingly. For example as the PAC-Key is a separate component provisioned by the server to establish a secure tunnel, the server by deliver this component protected by a secure channel and must be stored securely by the peer.

- 2. PAC-Opaque: this is a variable length field that is sent to the EAP Server during the EAP-FAST Phase 1 tunnel establishment. The PAC-Opaque can only be interpreted by the EAP Server to recover the required information for the server to validate the peer's identity and authentication. For example, the PAC-Opaque includes the PAC-Key and may contain the PAC's peer identity. The PAC-Opaque format and contents are specific to the PAC issuing server. The PAC-Opaque may be presented in the clear, so an attacker MUST NOT be able to gain useful information from the PAC-Opaque itself. The server issuing the PAC-Opaque must ensure it is protected with strong cryptographic keys and algorithms.
- 3. PAC-Info: this is a variable length field used to provide at minimum, the authority identity of PAC issuer. Other useful but not mandatory information, such as the PAC-Key lifetime, may also be conveyed by the PAC issuing server to the peer during PAC provisioning or refreshment.

 The use of the PAC is based on the SessionTicket extension defined in [\[RFC4507](https://datatracker.ietf.org/doc/html/rfc4507)]. The EAP Server initiates the EAP-FAST conversation as normal. Upon receiving the A-ID from the server the peer checks to see if it has an existing valid PAC-Key and PAC-Opaque for the server. If it does then it obtains the PAC-Opaque and puts it in the SessionTicket extension in the ClientHello. It is RECOMMENDED in EAP-FAST that the peer include an empty session ID in a ClientHello containing a PAC-Opaque. EAP-FAST does not currently support the SessionTicket Handshake message so an empty SessionTicket extension MUST NOT be included in the ClientHello. If the PAC-Opaque included in SessionTicket extension is valid and EAP server permits the abbreviated TLS handshake, it will select the ciphersuite allowed to be used from information within the PAC and finish with the abbreviated TLS handshake. If the server receives a Session ID and a PAC-Opaque in the SessionTicket extension in a ClientHello it should place the same Session ID in the ServerHello if it is resuming a session based on the PAC-Opaque. The conversation then proceeds as described in [\[RFC4507](https://datatracker.ietf.org/doc/html/rfc4507)] until the handshake completes or a fatal error occurs. After the abbreviated handshake completes the peer and server are ready to commence phase 2. Note that when a PAC is used the TLS master secret is calculated from the PAC-Key, client random and server random as described in [Section 5.1.](#page-61-2)

Specific details for the Tunnel PAC format, provisioning and security

Cam-Winget, et al. Expires July 16, 2007 [Page 11]

<span id="page-21-0"></span> considerations are best described in [\[I-D.cam-winget-eap-fast-provisioning](#page-85-2)]

## <span id="page-21-2"></span>**[3.2.3](#page-21-2). Transition between Abbreviated and Full TLS Handshake**

 If session resumption based on server side or client side state fails the server can gracefully fall back to a full TLS handshake. If the ServerHello received by the peer contains a empty Session ID or a Session ID that is different than in the ClientHello the server may be falling back to a full handshake. The peer can distinguish Server's intent of negotiating full or abbreviated TLS handshake by checking the next TLS handshake messages in the server response to ClientHello. If ChangeCipherSpec follows the ServerHello in response to the ClientHello, then the Server has accepted the session resumption and intends to negotiate the abbreviated handshake. Otherwise, the Server intends to negotiate the full TLS handshake. A peer can request for a new PAC to be provisioned after the full TLS handshake and mutual authentication of the peer and the server. In order to facilitate the fall back to a full handshake the peer SHOULD include ciphersuites that allow for a full handshake and possibly PAC provisioning so the server can select one of this in case session resumption fails. An example of the transition is shown in [Appendix A](#page-87-0).

## <span id="page-21-3"></span>**[3.3.](#page-21-3) EAP-FAST Authentication Phase 2: Tunneled Authentication**

 The second portion of the EAP-FAST Authentication occurs immediately after successful completion of phase 1. Phase 2 occurs even if both peer and authenticator are authenticated in the phase 1 TLS negotiation. Phase 2 MUST NOT occur if the Phase 1 TLS handshake fails. Phase 2 consists of a series of requests and responses encapsulated in TLV objects defined in **[Section 4.2](#page-37-0).** Phase 2 MUST always end with a protected termination exchange described in [Section 3.3.2.](#page-23-1) The TLV exchange may include the execution of zero or more EAP methods within the protected tunnel as described in [Section 3.3.1.](#page-21-1) A server MAY proceed directly to the protected termination exchange if it does not wish to request further authentication from the peer. However, the peer and server must not assume that either will skip inner EAP methods or other TLV exchanges. The peer may have roamed to a network which requires conformance with a different authentication policy or the peer may request the server take additional action through the use of the Request-Action TLV.

### <span id="page-21-1"></span>**[3.3.1](#page-21-1). EAP Sequences**

 EAP [[RFC3748\]](https://datatracker.ietf.org/doc/html/rfc3748) prohibits use of multiple authentication methods within a single EAP conversation in order to limit vulnerabilities to man-

Cam-Winget, et al. Expires July 16, 2007 [Page 12]

<span id="page-23-0"></span> in-the-middle attacks. EAP-FAST addresses man-in-the-middle attacks through support for cryptographic protection of the inner EAP exchange and cryptographic binding of the inner authentication method(s) to the protected tunnel. EAP methods are executed serially in a sequence. This version of EAP-FAST does not support initiating multiple EAP methods simultaneously in parallel. The methods need not be distinct. For example, EAP-TLS could be run twice as an inner method, first using machine credentials followed by a second instance using user credentials.

 EAP method messages are carried within EAP-Payload TLVs defined in [Section 4.2.6.](#page-49-0) If more than one method is going to be executed in the tunnel then upon method completion of a method a server MUST send an Intermediate-Result TLV indicating the result. The peer MUST respond to the Intermediate-Result TLV indicating its result. If the result indicates success the Intermediate-Result TLV MUST be accompanied by a Crypto-Binding TLV. The Crypto-Binding TLV is further discussed in [Section 4.2.8](#page-53-0) and [Section 5.3](#page-65-0). The Intermediate-Result TLVs can be included with other TLVs such as EAP- Payload TLVs starting a new EAP conversation or with the Result TLV used in the protected termination exchange. In the case of only one EAP method is executed in the tunnel, the Intermediate-Result TLV MUST NOT be sent with the Result TLV. In this case, the status of the inner EAP method is represented by the final Result TLV, which also represents the result of the whole EAP-FAST conversation. This is to maintain backward compatibility with existing implementations.

 If both peer and server indicate success then the method is considered complete. If either indicates failure then the method is considered failed. The result of failure of a EAP method does not always imply a failure of the overall authentication. If one authentication method fails the server may attempt to authenticate the peer with a different method.

## <span id="page-23-1"></span>**[3.3.2](#page-23-1). Protected Termination and Acknowledged Result Indication**

 A successful EAP-FAST phase 2 conversation MUST always end in a successful Result TLV exchange. An EAP-FAST server may initiate the Result TLV exchange without initiating any EAP conversation in EAP- FAST Phase 2. After the final Result TLV exchange the TLS tunnel is terminated and a clear text EAP-Success or EAP-Failure is sent by the server. The format of the Result TLV is described in [Section 4.2.2.](#page-41-0)

 A server initiates a successful protected termination exchange by sending a Result TLV indicating success. The server may send the Result TLV along with an Intermediate-Result TLV and a Crypto-Binding TLV. If the peer requires nothing more from the server it will respond with a Result TLV indicating success accompanied by an

Cam-Winget, et al. Expires July 16, 2007 [Page 13]

<span id="page-25-1"></span> Intermediate-Result TLV and Crypto-Binding TLV if necessary. The server then tears down the tunnel and sends a clear text EAP-Success.

 If the peer receives a Result TLV indicating success from the server, but its authentication policies are not satisfied (for example it requires a particular authentication mechanism be run or it wants to request a PAC) it may request further action from the server using the Request-Action TLV. The Request-Action TLV is sent along with the Result TLV indicating what EAP Success/Failure result peer would expect if the requested action is not granted. The value of the Request-Action TLV indicates what the peer would like to do next. The format and values for the Request-Action TLV are defined in [Section 4.2.9.](#page-59-0)

 Upon receiving the Request-Action TLV the server may process the request or ignore it, based on its policy. If the server ignores the request, it proceeds with termination of the tunnel and send the clear text EAP Success or Failure message based on the value of the peer's result TLV. If server honors and processes the request, it continues with the requested action. The conversation completes with a Result TLV exchange. The Result TLV may be included with the TLV that completes the requested action.

Error handling for phase 2 is discussed in [Section 3.6.2](#page-29-0).

## <span id="page-25-0"></span>**[3.4.](#page-25-0) Determining Peer-Id and Server-Id**

 The Peer-Id and Server-Id may be determined based on the types of credentials used during either the EAP-FAST tunnel creation or authentication.

 When X.509 certificates are used for peer authentication, the Peer-Id is determined by the subject or altSubjectName fields in the peer certificate. As noted in [[RFC3280](https://datatracker.ietf.org/doc/html/rfc3280)]:

 The subject field identifies the entity associated with the public key stored in the subject public key field. The subject name MAY be carried in the subject field and/or the subjectAltName extension... If subject naming information is present only in the subjectAltName extension (e.g., a key bound only to an email address or URI), then the subject name MUST be an empty sequence and the subjectAltName extension MUST be critical. Where it is non-empty, the subject field MUST contain an X.500 distinguished name (DN).

 If an inner EAP method is run, then the Peer-Id is obtained from the inner method.

Cam-Winget, et al. Expires July 16, 2007 [Page 14]

<span id="page-27-1"></span> When the server uses an X.509 certificate to establish the TLS tunnel, the Server-Id is determined in a similar fashion as stated above for the Peer-Id; e.g. the subject or altSubjectName field in the server certificate defines the Server-Id.

## <span id="page-27-0"></span>**[3.5.](#page-27-0) EAP-FAST Session Identifier**

 The EAP session identifier is constructed using the random values provided by the peer and server during the TLS tunnel establishment. The Session-Id is defined as follows:

 Session-Id = 0x2B || client\_random || server\_random) client random = 32 byte nonce generated by the peer server\_random = 32 byte nonce generated by the server

### <span id="page-27-2"></span>**[3.6.](#page-27-2) Error Handling**

EAP-FAST uses the following error handling rules summarized below:

- 1. Errors in TLS layer are communicated via TLS alert messages in all phases of EAP-FAST.
- 2. The Intermediate-Result TLVs indicate success or failure indications of the individual EAP methods in EAP-FAST Phase 2. Errors within the EAP conversation in Phase 2 are expected to be handled by individual EAP methods.
- 3. Violations of the TLV rules are handled using Result TLVs together with Error TLVs.
- 4. Tunnel compromised errors (errors caused by Crypto-Binding failed or missing) are handled using Result TLVs and Error TLVs.

### <span id="page-27-3"></span>**[3.6.1](#page-27-3). TLS Layer Errors**

 If the EAP-FAST server detects an error at any point in the TLS Handshake or the TLS layer, the server SHOULD send an EAP-FAST request encapsulating a TLS record containing the appropriate TLS alert message rather than immediately terminating the conversation so as to allow the peer to inform the user of the cause of the failure and possibly allow for a restart of the conversation. The peer MUST send an EAP-FAST response to an alert message. The EAP-Response packet sent by the peer may encapsulate a TLS ClientHello handshake message, in which case the EAP-FAST server MAY allow the EAP-FAST conversation to be restarted, or it MAY contain an EAP-FAST response with a zero length message, in which case the server MUST terminate the conversation with an EAP-Failure packet. It is up to the EAP- FAST server whether to allow restarts, and if so, how many times the conversation can be restarted. An EAP-FAST Server implementing restart capability SHOULD impose a limit on the number of restarts, so as to protect against denial of service attacks.

Cam-Winget, et al. Expires July 16, 2007 [Page 15]

<span id="page-29-1"></span> If the EAP-FAST peer detects an error at any point in the TLS layer, the EAP-FAST peer should send an EAP-FAST response encapsulating a TLS record containing the appropriate TLS alert message. The server may restart the conversation by sending an EAP-FAST request packet encapsulating the TLS HelloRequest handshake message. The peer may allow the EAP-FAST conversation to be restarted or it may terminate the conversation by sending an EAP-FAST response with an zero length message.

### <span id="page-29-0"></span>**[3.6.2](#page-29-0). Phase 2 Errors**

 Any time the peer or the server finds a fatal error outside of the TLS layer during phase 2 TLV processing it MUST send a Result TLV of failure and an Error TLV with the appropriate error code. For errors involving the processing the sequence of exchanges, such as a violation of TLV rules (e.g., multiple EAP-Payload TLVs) the error code is Unexpected\_TLVs\_Exchanged. For errors involving a tunnel compromise the error-code is Tunnel\_Compromise\_Error. Upon sending a Result TLV with a fatal Error TLV the sender terminates the TLS tunnel. Note that a server will still wait for a message from the peer after it sends a failure, however the server does not need to process the contents of the response message.

 If a server receives a Result TLV of failure with a fatal Error TLV it SHOULD send a clear text EAP-Failure. If a peer receives a Result TLV of failure it MUST respond with a Result TLV indicating failure. If the server has sent a Result TLV of failure it ignores the peer response and it SHOULD send a clear text EAP-Failure.

### <span id="page-29-2"></span>**[3.7.](#page-29-2) Fragmentation**

 A single TLS record may be up to 16384 octets in length, but a TLS message may span multiple TLS records, and a TLS certificate message may in principle be as long as 16MB. This is larger than the maximum size for a message on most media types, therefore it is desirable to support fragmentation. Note that in order to protect against reassembly lockup and denial of service attacks, it may be desirable for an implementation to set a maximum size for one such group of TLS messages. Since a typical certificate chain is rarely longer than a few thousand octets, and no other field is likely to be anywhere near as long, a reasonable choice of maximum acceptable message length might be 64 KB. This is still a fairly large message packet size so an EAP-FAST implementation MUST provide its own support for fragmentation and reassembly.

 Since EAP is an lock-step protocol, fragmentation support can be added in a simple manner. In EAP, fragments that are lost or damaged in transit will be retransmitted, and since sequencing information is

Cam-Winget, et al. Expires July 16, 2007 [Page 16]

<span id="page-31-1"></span>Internet-Draft EAP-FAST January 2007

 provided by the Identifier field in EAP, there is no need for a fragment offset field.

 EAP-FAST fragmentation support is provided through addition of flag bits within the EAP-Response and EAP-Request packets, as well as a TLS Message Length field of four octets. Flags include the Length included (L), More fragments (M), and EAP-FAST Start (S) bits. The L flag is set to indicate the presence of the four octet TLS Message Length field, and MUST be set for the first fragment of a fragmented TLS message or set of messages. The M flag is set on all but the last fragment. The S flag is set only within the EAP-FAST start message sent from the EAP server to the peer. The TLS Message Length field is four octets, and provides the total length of the TLS message or set of messages that is being fragmented; this simplifies buffer allocation.

 When an EAP-FAST peer receives an EAP-Request packet with the M bit set, it MUST respond with an EAP-Response with EAP-Type of EAP-FAST and no data. This serves as a fragment ACK. The EAP server must wait until it receives the EAP-Response before sending another fragment. In order to prevent errors in processing of fragments, the EAP server MUST increment the Identifier field for each fragment contained within an EAP-Request, and the peer must include this Identifier value in the fragment ACK contained within the EAP- Response. Retransmitted fragments will contain the same Identifier value.

 Similarly, when the EAP-FAST server receives an EAP-Response with the M bit set, it must respond with an EAP-Request with EAP-Type of EAP- FAST and no data. This serves as a fragment ACK. The EAP peer MUST wait until it receives the EAP-Request before sending another fragment. In order to prevent errors in the processing of fragments, the EAP server MUST increment the Identifier value for each fragment ACK contained within an EAP-Request, and the peer MUST include this Identifier value in the subsequent fragment contained within an EAP- Response.

### <span id="page-31-0"></span>**[4.](#page-31-0) Message Formats**

 The following sections describe the message formats used in EAP-FAST. The fields are transmitted from left to right in network byte order.

## <span id="page-31-2"></span>**[4.1.](#page-31-2) EAP-FAST Message Format**

 A summary of the EAP-FAST Request/Response packet format is shown below.

Cam-Winget, et al. Expires July 16, 2007 [Page 17]

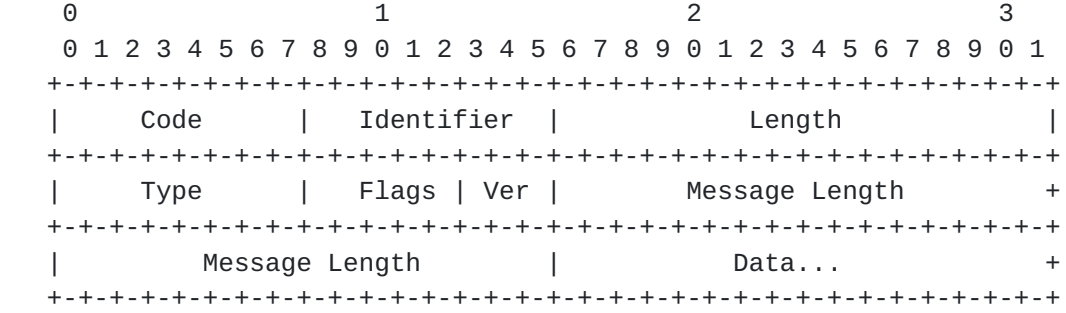

### Code

The code field is one octet in length defined as follows:

- 1 Request
- 2 Response

### Identifier

 The Identifier field is one octet and aids in matching responses with requests. The Identifier field MUST be changed on each Request packet. The Identifier field in the Response packet MUST match the Identifier field from the corresponding request.

## Length

 The Length field is two octets and indicates the length of the EAP packet including the Code, Identifier, Length, Type, Flags, Ver, Message Length and Data fields. Octets outside the range of the Length field should be treated as Data Link Layer padding and should be ignored on reception.

### Type

43 for EAP-FAST

### Flags

 0 1 2 3 4 +-+-+-+-+-+ |L M S R R| +-+-+-+-+-+

Cam-Winget, et al. Expires July 16, 2007 [Page 18]

## <span id="page-35-1"></span>Internet-Draft EAP-FAST January 2007

- L Length included
- M More fragments
- S EAP-FAST start
- R Reserved (must be zero)

 L bit (length included) is set to indicate the presence of the four octet Message Length field, and MUST be set for the first fragment of a fragmented TLS message or set of messages. The M bit (more fragments) is set on all but the last fragment. The S bit (EAP-FAST Start) is set in an EAP- FAST Start message.

## Ver

 This field contains the version of the protocol. This document describes version 1 (001 in binary) of EAP-FAST.

## Message Length

 The Message Length field is four octets, and is present only if the L bit is set. This field provides the total length of the message that may be fragmented over the data fields of multiple packets.

## Data

 In the case of a EAP-FAST Start request (i.e. when the S bit is set) the Data field consists of the A-ID described in [Section 4.1.1.](#page-35-0) In other cases when the Data field is present it consists of an encapsulated TLS packet in TLS record format. An EAP-FAST packet with Flags and Version fields but with zero length data field to used to indicate EAP-FAST acknowledgement for either a fragmented message, a TLS Alert message or a TLS Finished message.

## <span id="page-35-0"></span>**[4.1.1](#page-35-0). Authority ID Data**

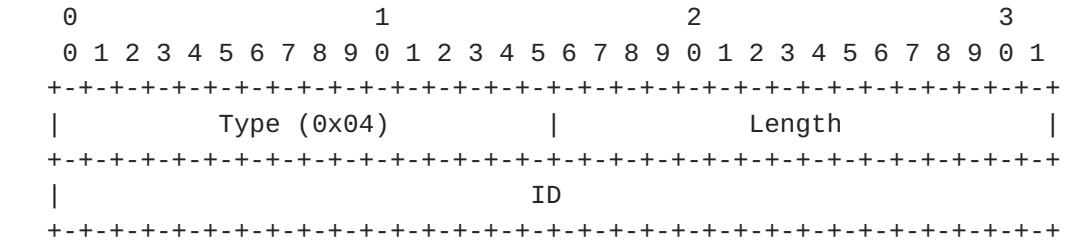
Cam-Winget, et al. Expires July 16, 2007 [Page 19]

### Type

 The type field is two octets. It is set to 0x0004 for Authority ID

## Length

 The Length filed is two octets, which contains the length of the ID field in octets.

ID

 Hint of the identity of the server. It should be unique across the deployment.

### <span id="page-37-0"></span>**[4.2.](#page-37-0) EAP-FAST TLV Format and Support**

 The TLVs defined here are standard Type-Length-Value (TLV) objects. The TLV objects could be used to carry arbitrary parameters between EAP peer and EAP server within the protected TLS tunnel.

 The EAP peer may not necessarily implement all the TLVs supported by the EAP server. To allow for interoperability, TLVs are designed to allow an EAP server to discover if a TLV is supported by the EAP peer, using the NAK TLV. The mandatory bit in a TLV indicates whether support of the TLV is required. If the peer or server does not support a TLV marked mandatory, then it MUST send a NAK TLV in the response, and all the other TLVs in the message MUST be ignored. If an EAP peer or server finds an unsupported TLV which is marked as optional, it can ignore the unsupported TLV. It MUST NOT send an NAK TLV for a TLV that is not marked mandatory.

 Note that a peer or server may support a TLV with the mandatory bit set, but may not understand the contents. The appropriate response to a supported TLV with content that is not understood is defined by the individual TLV specification.

 EAP implementations compliant with this specification MUST support TLV exchanges, as well as processing of mandatory/optional settings on the TLV. Implementations conforming to this specification MUST support the following TLVs:

Result TLV

Cam-Winget, et al. Expires July 16, 2007 [Page 20]

 NAK TLV Error TLV EAP-Payload TLV Intermediate-Result TLV Crypto-Binding TLV Request-Action TLV

# <span id="page-39-0"></span>**[4.2.1](#page-39-0). General TLV Format**

 TLVs are defined as described below. The fields are transmitted from left to right.

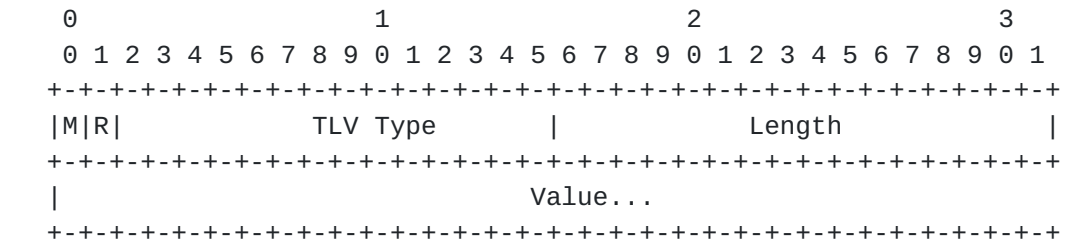

#### M

```
 0 Optional TLV
 1 Mandatory TLV
```
## R

Reserved, set to zero (0)

# TLV Type

 A 14-bit field, denoting the TLV type. Allocated Types include:

```
 0 Reserved
 1 Reserved
```
- 2 Reserved
- 3 Result TLV
- 4 NAK TLV
- 5 Error TLV
- 7 Vendor-Specific TLV
- 9 EAP-Payload TLV
- 10 Intermediate-Result TLV

Cam-Winget, et al. Expires July 16, 2007 [Page 21]

- 11 PAC TLV [[I-D.cam-winget-eap-fast-provisioning\]](#page-85-0) 12 Crypto-Binding TLV 18 Server-Trusted-Root TLV
	- [\[I-D.cam-winget-eap-fast-provisioning\]](#page-85-0)
- 19 Request-Action TLV
- 20 PKCS#7 TLV [\[I-D.cam-winget-eap-fast-provisioning](#page-85-0)]

Length

The length of the Value field in octets.

Value

The value of the TLV.

## <span id="page-41-0"></span>**[4.2.2](#page-41-0). Result TLV**

 The Result TLV provides support for acknowledged success and failure messages for protected termination within EAP-FAST. If the Status field does not contain one of the known values, then the peer or EAP server MUST treat this as a fatal error of Unexpected\_TLVs\_Exchanged. The behavior of the Result TLV is further discussed in [Section 3.3.2](#page-23-0) and [Section 3.6.2](#page-29-0). An Result TLV indicating failure MUST NOT be accompanied by the following TLVs: NAK, EAP-Payload TLV, or Crypto- Binding TLV. Result TLV is defined as follows:

```
0 1 2 3
   0 1 2 3 4 5 6 7 8 9 0 1 2 3 4 5 6 7 8 9 0 1 2 3 4 5 6 7 8 9 0 1
   +-+-+-+-+-+-+-+-+-+-+-+-+-+-+-+-+-+-+-+-+-+-+-+-+-+-+-+-+-+-+-+-+
  | M|R| TLV Type | Length
   +-+-+-+-+-+-+-+-+-+-+-+-+-+-+-+-+-+-+-+-+-+-+-+-+-+-+-+-+-+-+-+-+
   | Status |
   +-+-+-+-+-+-+-+-+-+-+-+-+-+-+-+-+
```
M

Mandatory, set to one (1)

### R

Reserved, set to zero (0)

TLV Type

3 for Result TLV

Cam-Winget, et al. Expires July 16, 2007 [Page 22]

Length

2

Status

The Status field is two octets. Values include:

- 1 Success
- 2 Failure

### <span id="page-43-0"></span>**[4.2.3](#page-43-0). NAK TLV**

 The NAK TLV allows a peer to detect TLVs that are not supported by the other peer. An EAP-FAST packet can contain 0 or more NAK TLVs. A NAK TLV should not be accompanied by other TLVs. A NAK TLV MUST NOT be sent in response to a message containing a Result TLV, instead a Result TLV of failure should be sent indicating failure and an Error TLV of Unexpected\_TLVs\_Exchanged. The NAK TLV is defined as follows:

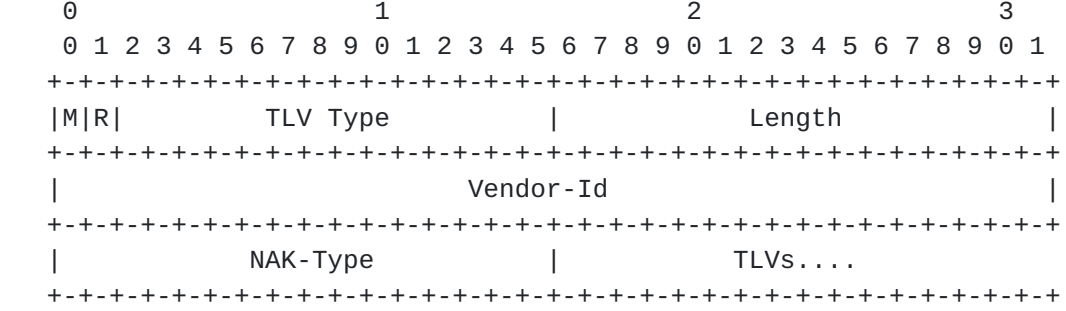

M

Mandatory, set to one (1)

#### R

Reserved, set to zero (0)

TLV Type

4 for NAK TLV

Cam-Winget, et al. Expires July 16, 2007 [Page 23]

Length

 $>=6$ 

Vendor-Id

 The Vendor-Id field is four octets, and contains the Vendor-Id of the TLV that was not supported. The high-order octet is 0 and the low-order 3 octets are the SMI Network Management Private Enterprise Code of the Vendor in network byte order. The Vendor-Id field MUST be zero for TLVs that are not Vendor- Specific TLVs.

#### NAK-Type

 The NAK-Type field is two octets. The field contains the Type of the TLV that was not supported. A TLV of this Type MUST have been included in the previous packet.

### TLVs

 This field contains a list of TLVs, each of which MUST NOT have the mandatory bit set. These optional TLVs are for future extensibility to communicate why the offending TLV was determined to be unsupported.

# <span id="page-45-0"></span>**[4.2.4](#page-45-0). Error TLV**

 The Error TLV allows an EAP peer or server to indicate errors to the other party. An EAP-FAST packet can contain 0 or more Error TLVs. The Error-Code field describes the type of error. Error Codes 1-999 represent successful outcomes (informative messages), 1000-1999 represent warnings, and codes 2000-2999 represent fatal errors. A fatal Error TLV MUST be accompanied by a Result TLV indicating failure and the conversation must be terminated as described in [Section 3.6.2.](#page-29-0) The Error TLV is defined as follows:

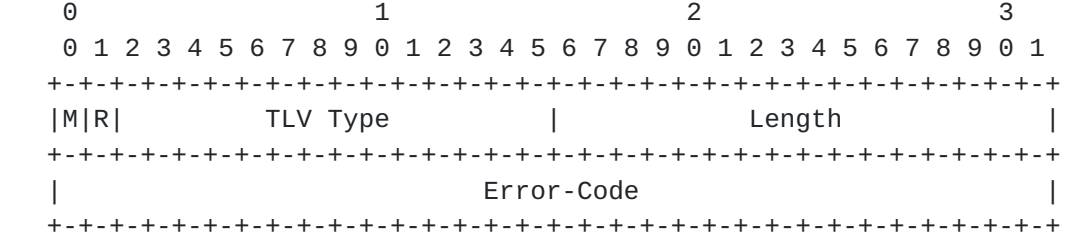

Cam-Winget, et al. Expires July 16, 2007 [Page 24]

```
 M
          Mandatory, set to one (1)
      R
          Reserved, set to zero (0)
      TLV Type
          5 for Error TLV
      Length
 4
      Error-Code
          The Error-Code field is four octets. Currently defined values
          for Error-Code include:
```
 2001 Tunnel\_Compromise\_Error 2002 Unexpected\_TLVs\_Exchanged

# <span id="page-47-0"></span>**[4.2.5](#page-47-0). Vendor-Specific TLV**

 The Vendor-Specific TLV is available to allow vendors to support their own extended attributes not suitable for general usage. A Vendor-Specific TLV attribute can contain one or more TLVs, referred to as Vendor TLVs. The TLV-type of a Vendor-TLV is defined by the vendor. All the Vendor TLVs inside a single Vendor-Specific TLV belong to the same vendor. The can be multiple Vendor-Specific TLVs from different vendors in the same message.

 Vendor TLVs may be optional or mandatory. Vendor TLVs sent with Result TLVs MUST be marked as optional.

The Vendor-Specific TLV is defined as follows:

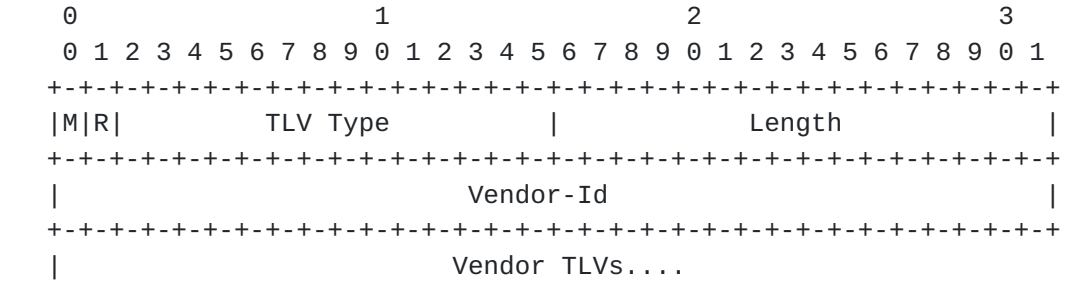

Cam-Winget, et al. Expires July 16, 2007 [Page 25]

Internet-Draft EAP-FAST January 2007

+-+-+-+-+-+-+-+-+-+-+-+-+-+-+-+-+-+-+-+-+-+-+-+-+-+-+-+-+-+-+-+-+

 M 0 or 1 R Reserved, set to zero (0) TLV Type 7 for Vendor Specific TLV Length

 $>=1$ 

Vendor-Id

 The Vendor-Id field is four octets, and contains the Vendor-Id of the TLV. The high-order octet is 0 and the low-order 3 octets are the SMI Network Management Private Enterprise Code of the Vendor in network byte order.

Vendor TLVs

 This field is of indefinite length. It contains vendor specific TLVs, in a format defined by the vendor.

## <span id="page-49-0"></span>**[4.2.6](#page-49-0). EAP-Payload TLV**

 To allow piggybacking EAP request and response with other TLVs, the EAP-Payload TLV is defined, which includes an encapsulated EAP packet and a list of optional TLVs. The optional TLVs are provided for future extensibility to provide hints about the current EAP authentication. Only one EAP-Payload TLV is allowed in a message. The EAP-Payload TLV is defined as follows:

0 1 2 3 0 1 2 3 4 5 6 7 8 9 0 1 2 3 4 5 6 7 8 9 0 1 2 3 4 5 6 7 8 9 0 1 +-+-+-+-+-+-+-+-+-+-+-+-+-+-+-+-+-+-+-+-+-+-+-+-+-+-+-+-+-+-+-+-+ |M|R| TLV Type | Length | +-+-+-+-+-+-+-+-+-+-+-+-+-+-+-+-+-+-+-+-+-+-+-+-+-+-+-+-+-+-+-+-+ | EAP packet... +-+-+-+-+-+-+-+-+-+-+-+-+-+-+-+-+-+-+-+-+-+-+-+-+-+-+-+-+-+-+-+-+ | TLVs...

Cam-Winget, et al. Expires July 16, 2007 [Page 26]

Internet-Draft EAP-FAST January 2007

+-+-+-+-+-+-+-+-+-+-+-+-+-+-+-+-+-+-+-+-+-+-+-+-+-+-+-+-+-+-+-+-+

M

```
 Mandatory, set to (1)
```
### R

Reserved, set to zero (0)

TLV Type

9 for EAP-Payload TLV

Length

 $>=0$ 

EAP packet

 This field contains a complete EAP packet, including the EAP header (Code, Identifier, Length, Type) fields. The length of this field is determined by the Length field of the encapsulated EAP packet.

# TLVs

 This (optional) field contains a list of TLVs associated with the EAP packet field. The TLVs MUST NOT have the mandatory bit set. The total length of this field is equal to the Length field of the EAP-Payload TLV, minus the Length field in the EAP header of the EAP packet field.

# <span id="page-51-0"></span>**[4.2.7](#page-51-0). Intermediate-Result TLV**

 The Intermediate-Result TLV provides support for acknowledged intermediate Success and Failure messages between multiple inner EAP methods within EAP. An Intermediate-Result TLV indicating success MUST be accompanied by a Crypto-Binding TLV. The optional TLVs associated with this TLV are provided for future extensibility to provide hints about the current result. The Intermediate-Result TLV is defined as follows:

Cam-Winget, et al. Expires July 16, 2007 [Page 27]

0 1 2 3 0 1 2 3 4 5 6 7 8 9 0 1 2 3 4 5 6 7 8 9 0 1 2 3 4 5 6 7 8 9 0 1 +-+-+-+-+-+-+-+-+-+-+-+-+-+-+-+-+-+-+-+-+-+-+-+-+-+-+-+-+-+-+-+-+ |M|R| TLV Type | Length | +-+-+-+-+-+-+-+-+-+-+-+-+-+-+-+-+-+-+-+-+-+-+-+-+-+-+-+-+-+-+-+-+ Status | TLVs... +-+-+-+-+-+-+-+-+-+-+-+-+-+-+-+-+-+-+-+-+-+-+-+-+-+-+-+-+-+-+-+-+ M Mandatory, set to (1) R Reserved, set to zero (0) TLV Type 10 for Intermediate-Result TLV Length  $>=2$  Status The Status field is two octets. Values include: 1 Success

2 Failure

TLVs

 This (optional) field is of indeterminate length, and contains the TLVs associated with the Intermediate Result TLV. The TLVs in this field MUST NOT have the mandatory bit set.

# <span id="page-53-0"></span>**[4.2.8](#page-53-0). Crypto-Binding TLV**

 The Crypto-Binding TLV is used to prove that both the peer and server participated in the tunnel establishment and sequence of authentications. It also provides verification of the EAP-FAST version negotiated before TLS tunnel establishment, see [Section 3.1.](#page-13-0)

 The Crypto-Binding TLV MUST be included with Intermediate-Result TLV to perform Cryptographic Binding after each successful EAP method in a sequence of EAP methods. The Crypto-Binding TLV can be issued at

Cam-Winget, et al. Expires July 16, 2007 [Page 28]

other times as well.

The Crypto-Binding TLV is valid only if the following checks pass:

- o The Crypto-Binding TLV version is supported
- o The MAC verifies correctly
- o The received version in the Crypto-Binding TLV matches the version sent by the receiver during the EAP version negotiation
- o The subtype is set to the correct value

 If any of the above checks fail then the TLV is invalid. An invalid Crypto-Binding TLV is a fatal error and is handled as described in [Section 3.6.2](#page-29-0)

The Crypto-Binding TLV is defined as follows:

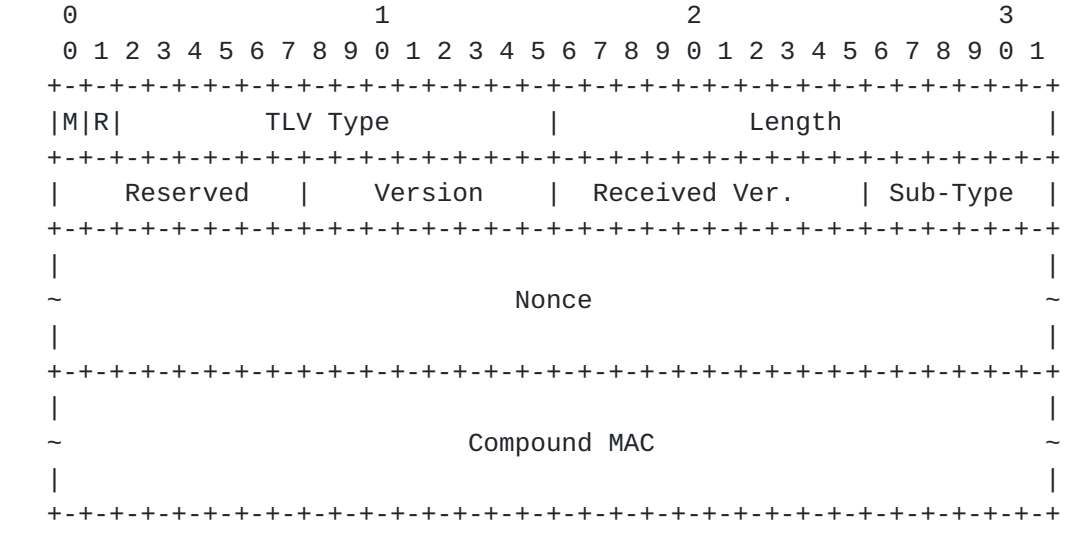

M

Mandatory, set to (1)

### R

Reserved, set to zero (0)

## TLV Type

12 for Crypto-Binding TLV

Cam-Winget, et al. Expires July 16, 2007 [Page 29]

Length

56

Reserved

Reserved, set to zero (0)

Version

 The Version field is a single octet, which is set to the version of Crypto-Binding TLV the EAP method is using. For implementation compliant with this version of EAP-FAST, the version number MUST set to 1.

## Received Version

 The Received Version field is a single octet and MUST be set to the EAP version number received during version negotiation. Note that this field only provides protection against downgrade attacks where a version of EAP requiring support for this TLV is required on both sides.

Sub-Type

The Sub-Type field is one octet. Defined values are

- 0 Binding Request
- 1 Binding Response

### Nonce

 The Nonce field is 32 octets. It contains a 256 bit nonce that is temporally unique, used for compound MAC key derivation at each end. The nonce in a request MUST have its least significant bit set to 0 and the nonce in a response MUST have the same value as the request nonce except the least significant bit MUST be set to 1.

## Compound MAC

 The Compound MAC field is 20 octets. This can be the Server MAC (B1\_MAC) or the Client MAC (B2\_MAC). The computation of the MAC is described in [Section 5.3](#page-65-0)

Cam-Winget, et al. Expires July 16, 2007 [Page 30]

## <span id="page-59-0"></span>**[4.2.9](#page-59-0). Request-Action TLV**

 The Request-Action TLV MAY be sent by the peer along with a Result TLV in response to a server's successful Result TLV. It allows the peer to request the EAP server to negotiate additional EAP methods or process TLVs specified in the response packet. The server MAY ignore this TLV.

The Request-Action TLV is defined as follows:

0 1 2 3 0 1 2 3 4 5 6 7 8 9 0 1 2 3 4 5 6 7 8 9 0 1 2 3 4 5 6 7 8 9 0 1 +-+-+-+-+-+-+-+-+-+-+-+-+-+-+-+-+-+-+-+-+-+-+-+-+-+-+-+-+-+-+-+-+ |M|R| TLV Type | Length +-+-+-+-+-+-+-+-+-+-+-+-+-+-+-+-+-+-+-+-+-+-+-+-+-+-+-+-+-+-+-+-+ | Action | +-+-+-+-+-+-+-+-+-+-+-+-+-+-+-+-+

M

```
 Mandatory set to one (1)
```
R

Reserved, set to zero (0)

TLV Type

19 for Request-Action TLV

Length

2

Action

The Action field is two octets. Values include:

1 Process-TLV

2 Negotiate-EAP

## <span id="page-59-1"></span>**[4.3.](#page-59-1) Table of TLVs**

 The following table provides a guide to which TLVs may be found in which kinds of messages, and in what quantity. The messages are as follows: Request is an EAP-FAST Request, Response is an EAP-FAST

Cam-Winget, et al. Expires July 16, 2007 [Page 31]

 Response, Success is a message containing a successful Result TLV, and Failure is a message containing a failed Result TLV.

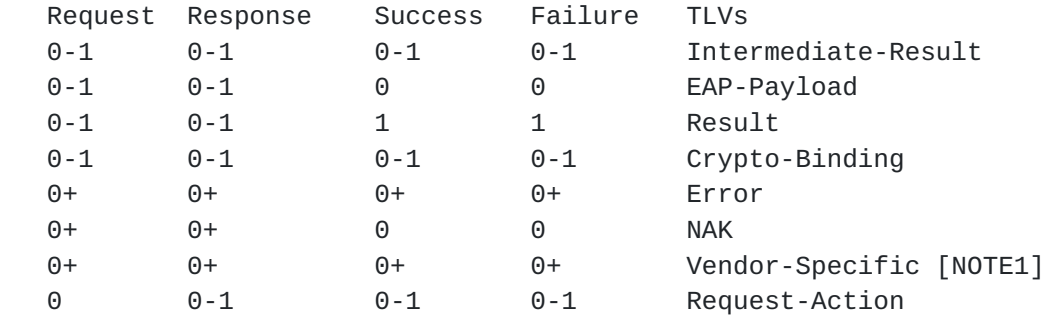

 [Note1] Vendor TLVs (included in Vendor-Specific TLVs) sent with a Result TLV MUST be marked as optional.

 The following table defines the meaning of the table entries in the sections below:

0 This TLV MUST NOT be present in the message.

0+ Zero or more instances of this TLV MAY be present in the message.

0-1 Zero or one instance of this TLV MAY be present in the message.

1 Exactly one instance of this TLV MUST be present in the message.

# <span id="page-61-0"></span>**[5.](#page-61-0) Cryptographic Calculations**

#### <span id="page-61-1"></span>**[5.1.](#page-61-1) EAP-FAST Authentication Phase 1: Key Derivations**

 The EAP-FAST Authentication tunnel key is calculated similarly to the TLS key calculation with an additional 40 octets (referred to, as the session\_key\_seed) generated. The additional session\_key\_seed is used in the Session Key calculation in the EAP-FAST Tunneled Authentication conversation.

 To generate the key material required for EAP-FAST Authentication tunnel, the following construction from [\[RFC4346](https://datatracker.ietf.org/doc/html/rfc4346)] is used:

 key\_block = PRF(master\_secret, "key expansion", server\_random + client\_random)

where '+' denotes concatenation.

 The PRF function used to generate keying material is defined by [\[RFC4346](https://datatracker.ietf.org/doc/html/rfc4346)].

Cam-Winget, et al. Expires July 16, 2007 [Page 32]

 For example, if the EAP-FAST Authentication employs 128bit RC4 and SHA1, the key block is 112 octets long and is partitioned as follows:

```
 client_write_MAC_secret[20]
server write MAC secret[20]
 client_write_key[16]
 server_write_key[16]
 client_write_IV[0]
 server_write_IV[0]
 session_key_seed[40]
```
 The session\_key\_seed is used by the EAP-FAST Authentication Phase 2 conversation to both cryptographically bind the inner method(s) to the tunnel as well as generate the resulting EAP-FAST session keys. The other quantities are used as they are defined in  $[REC4346]$ .

 The master\_secret is generated as specified in TLS unless a PAC is used to establish the TLS tunnel. When a PAC is used to establish the TLS tunnel, the master\_secret is calculated from the specified client\_random, server\_random and PAC-Key as follows:

 master\_secret = T-PRF(PAC-Key, "PAC to master secret label hash", server\_random + client\_random, 48)

where T-PRF is described in [Section 5.5.](#page-67-0)

### <span id="page-63-0"></span>**[5.2.](#page-63-0) Intermediate Compound Key Derivations**

The session key seed derived as part of EAP-FAST phase 2 is used in EAP-FAST phase 2 to generate an Intermediate Compound Key (IMCK) used to verify the integrity of the TLS tunnel after each successful inner authentication and in the generation of Master Session Key (MSK) and Extended Master Session Key (EMSK) defined in [[RFC3748\]](https://datatracker.ietf.org/doc/html/rfc3748). Note that the IMCK must be recalculated after each successful inner EAP method.

 The first step in these calculations is the generation of the base compound key, IMCK[n] from the session\_key\_seed and any session keys derived from the successful execution of n inner EAP methods. The inner EAP method(s) may provide Master Session Keys, MSK1..MSKn, corresponding to inner methods 1 through n. The MSK is truncated at 32 octets if it is longer than 32 octets or padded to a length of 32 octets with zeros if it is less than 32 octets. If the ith inner method does not generate an MSK, then MSKi is set to zero (e.g. MSKi = 32 octets of 0x00s). If an inner method fails then it is not included in this calculation. The derivations of S-IMSK is as follow:

Cam-Winget, et al. Expires July 16, 2007 [Page 33]

```
 S-IMCK[0] = session_key_seed
For j = 1 to n-1 do
       IMCK[j] = T-PRF(S-IMCK[j-1], "Inner Methods Compound Keys",
             MSK[j], 60)
      S\text{-IMCK}[j] = \text{first } 40 \text{ octets of } \text{IMCK}[j]CMK[j] = last 20 octets of IMCK[j]
```
where T-PRF is described in **Section 5.5**.

#### <span id="page-65-0"></span>**[5.3.](#page-65-0) Computing the Compound MAC**

 For authentication methods that generate keying material, further protection against man-in-the-middle attacks is provided through cryptographically binding keying material established by both EAP- FAST Phase 1 and EAP-FAST Phase 2 conversations. After each successful inner EAP authentication, EAP MSKs are cryptographically combined with key material from EAP-FAST phase 1 to generate a compound session key, CMK. The CMK is used to calculate the Compound MAC as part of the Crypto-Binding TLV described in [Section 4.2.8](#page-53-0), which helps provide assurance that the same entities are involved all communications in EAP-FAST. During the calculation of the Compound- MAC the MAC field is filled with zeros.

The Compound MAC computation is as follows:

 $CMK = CMK[i]$ Compound-MAC = HMAC-SHA1( CMK, Crypto-Binding TLV )

 where j is the number of the last successfully executed inner EAP method.

#### <span id="page-65-1"></span>**[5.4.](#page-65-1) EAP Master Session Key Generation**

 EAP-FAST Authentication assures the master session key (MSK) and Extended Master Session Key (EMSK) output from the EAP method are the result of all authentication conversations by generating an intermediate compound session key (IMCK). The IMCK is mutually derived by the peer and the server as described in [Section 5.2](#page-63-0) by combining the MSKs from inner EAP methods with key material from EAP- FAST phase 1. The resulting MSK and EMSK are generated as part of the IMCKn key hierarchy as follows:

```
 MSK = T-PRF(S-IMCK[j], "Session Key Generating Function", 64)
EMSK = T-PRF(S-IMCK[i], "Extended Session Key Generating Function", 64)
```
 where j is the number of the last successfully executed inner EAP method.

Cam-Winget, et al. Expires July 16, 2007 [Page 34]

 The EMSK is typically only known to the EAP-FAST peer and server and is not provided to a third party. The derivation of additional keys and transportation of these keys to third party is outside the scope of this document.

 If no EAP methods have been negotiated inside the tunnel or no EAP methods have been successfully completed inside the tunnel, the MSK and EMSK will be generated directly from the session\_key\_seed meaning S-IMCK = session\_key\_seed.

### <span id="page-67-0"></span>**[5.5.](#page-67-0) T-PRF**

EAP-FAST employs the following PRF prototype and definition:

T-PRF = F(key, label, seed, outputlength)

 Where label is intended to be a unique label for each different use of the T-PRF. The outputlength parameter is a two octet value that is represented in big endian order. Also note that the seed value may be optional and may be omitted as in the case of the MSK derivation described in [Section 5.4](#page-65-1).

 To generate the desired outputlength octet length of key material, the T-PRF is calculated as follows:

 $S = label + 0x00 + seed$ T-PRF output =  $T1 + T2 + T3 + ... + Tn$  $T1$  = HMAC-SHA1 (key, S + outputlength + 0x01)  $T2$  = HMAC-SHA1 (key,  $T1 + S +$  outputlength + 0x02)  $T3$  = HMAC-SHA1 (key,  $T2 + S +$  outputlength + 0x03)  $Tn = HMAC-SHA1$  (key,  $Tn-1 + S + outputlength + 0xnn$ )

 Where '+' indicates concatenation. Each Ti generates 20-octets of keying material, the last Tn may be truncated to accommodate the desired length specified by outputlength.

#### <span id="page-67-1"></span>**[6.](#page-67-1) IANA Considerations**

 This section provides guidance to the Internet Assigned Numbers Authority (IANA) regarding registration of values related to the EAP- FAST protocol, in accordance with [BCP 26,](https://datatracker.ietf.org/doc/html/bcp26) [\[RFC2434](https://datatracker.ietf.org/doc/html/rfc2434)].

EAP-FAST has already been assigned the EAP Method Type number 43.

 The document defines a registry for EAP-FAST TLV types, which may be assigned by Specification Required as defined in [\[RFC2434](https://datatracker.ietf.org/doc/html/rfc2434)]. [Section 4.2](#page-37-0) defines the TLV types that initially populate the

Cam-Winget, et al. Expires July 16, 2007 [Page 35]

registry. A summary of the EAP-FAST TLV types is given below:

- 0 Reserved
- 1 Reserved
- 2 Reserved
- 3 Result TLV
- 4 NAK TIV
- 5 Error TLV
- 7 Vendor-Specific TLV
- 9 EAP-Payload TLV
- 10 Intermediate-Result TLV
- 11 PAC TLV [\[I-D.cam-winget-eap-fast-provisioning\]](#page-85-0)
- 12 Crypto-Binding TLV
- 18 Server-Trusted-Root TLV [[I-D.cam-winget-eap-fast-provisioning\]](#page-85-0)
- 19 Request-Action TLV
- 20 PKCS#7 TLV [[I-D.cam-winget-eap-fast-provisioning\]](#page-85-0)

 The Error-TLV defined in section [Section 4.2.4](#page-45-0) requires an error code. EAP-FAST Error-TLV error-codes are assigned based on specification required as defined in  $[REC2434]$ . The initial list of error codes is as follows:

```
 2001 Tunnel_Compromise_Error
 2002 Unexpected_TLVs_Exchanged
```
 The Request-Action TLV defined in section [Section 4.2.9](#page-59-0) contains an action code which is assigned on a specification required basis as defined in [[RFC2434\]](https://datatracker.ietf.org/doc/html/rfc2434). The initial actions defined are:

1 Process-TLV

2 Negotiate-EAP

 The various values under Vendor-Specific TLV are assigned by Private Use and do not need to be assigned by IANA.

## <span id="page-69-0"></span>**[7.](#page-69-0) Security Considerations**

 EAP-FAST is designed with a focus on wireless media, where the medium itself is inherent to eavesdropping. Whereas in wired media, an attacker would have to gain physical access to the wired medium; wireless media enables anyone to capture information as it is transmitted over the air, enabling passive attacks. Thus, physical security can not be assumed and security vulnerabilities are far

Cam-Winget, et al. Expires July 16, 2007 [Page 36]

 greater. The threat model used for the security evaluation of EAP- FAST is that defined in the EAP [[RFC3748\]](https://datatracker.ietf.org/doc/html/rfc3748).

### <span id="page-71-0"></span>**[7.1.](#page-71-0) Mutual Authentication and Integrity Protection**

 EAP-FAST as a whole, provides message and integrity protection by establishing a secure tunnel for protecting the authentication method(s). The confidentiality and integrity protection is that defined by TLS and provides the same security strengths afforded by TLS employing a strong entropy shared master secret. The integrity of the key generating authentication methods executed within the EAP- FAST tunnel is verified through the calculation of the Crypto-Binding TLV. This ensures that the tunnel endpoints are the same as the inner method endpoints.

 The Result TLV is protected and conveys the true Success or Failure of EAP-FAST and should be used as the indicator of its success or failure respectively. However, as EAP must terminate with a clear text EAP Success or Failure, a peer will also receive a clear text EAP success or failure. The received clear text EAP success or failure must match that received in the Result TLV; the peer SHOULD silently discard those clear text EAP success or failure messages that do not coincide with the status sent in the protected Result TLV.

## <span id="page-71-1"></span>**[7.2.](#page-71-1) Method Negotiation**

 As is true for any negotiated EAP protocol, NAK packets used to suggest an alternate authentication method are sent unprotected and as such, are subject to spoofing. During unprotected EAP method negotiation, NAK packets may be interjected as active attacks to negotiate down to a weaker form of authentication, such as EAP-MD5 (which only provides one way authentication and does not derive a key). Both the peer and server should have a method selection policy that prevents them from negotiating down to weaker methods. Inner method negotiation resists attacks because it is protected by the mutually authenticated TLS tunnel established. Selection of EAP-FAST as an authentication method does not limit the potential inner authentication methods, so EAP-FAST should be selected when available.

 An attacker cannot readily determine the inner EAP method used, except perhaps by traffic analysis. It is also important that peer implementations limit the use of credentials with an unauthenticated or unauthorized server.
Cam-Winget, et al. Expires July 16, 2007 [Page 37]

# <span id="page-73-0"></span>**[7.3.](#page-73-0) Separation of Phase 1 and Phase 2 Servers**

 Separation of the EAP-FAST Phase 1 from the Phase 2 conversation is not recommended. Allowing the Phase 1 conversation to be terminated at a different server than the Phase 2 conversation can introduce vulnerabilities if there is not a proper trust relationship and protection for the protocol between the two servers. Some vulnerabilities include:

- o Loss of identity protection
- o Offline dictionary attacks
- o Lack of policy enforcement

 There may be cases where a trust relationship exists between the phase 1 and phase 2 servers, such as on a campus or between two offices within the same company, where there is no danger in revealing the inner identity and credentials of the peer to entities between the two servers. In these cases, using a proxy solution without end to end protection of EAP-FAST MAY be used. The EAP-FAST encrypting/decrypting gateway SHOULD, at a minimum, provide support for IPsec or similar protection in order to provide confidentiality for the portion of the conversation between the gateway and the EAP server.

### <span id="page-73-1"></span>**[7.4.](#page-73-1) Mitigation of Known Vulnerabilities and Protocol Deficiencies**

 EAP-FAST addresses the known deficiencies and weaknesses in the EAP method. By employing a shared secret between the peer and server to establish a secured tunnel, EAP-FAST enables:

- o Per packet confidentiality and integrity protection
- o User identity protection
- o Better support for notification messages
- o Protected EAP inner method negotiation
- o Sequencing of EAP methods
- o Strong mutually derived master session keys
- o Acknowledged success/failure indication
- o Faster re-authentications through session resumption
- o Mitigation of dictionary attacks
- o Mitigation of man-in-the-middle attacks
- o Mitigation of some denial of service attacks

 It should be noted that EAP-FAST as in many other authentication protocols, a denial of service attack can be mounted by adversaries sending erroneous traffic to disrupt the protocol. This is a problem in many authentication or key agreement protocols and is so noted for EAP-FAST as well.

Cam-Winget, et al. Expires July 16, 2007 [Page 38]

 EAP-FAST was designed with a focus on protected authentication methods that typically rely on weak credentials, such as password based secrets. To that extent, the EAP-FAST Authentication mitigates several vulnerabilities such as dictionary attacks by protecting the weak credential based authentication method. The protection is based on strong cryptographic algorithms in TLS to provide message confidentiality and integrity respectively. The keys derived for the protection relies on strong random challenges provided by both peer and server as well as an established key with strong entropy. Implementations should follow the recommendation in [[RFC4086\]](https://datatracker.ietf.org/doc/html/rfc4086) when generating random numbers.

# <span id="page-75-0"></span>**[7.4.1](#page-75-0). User Identity Protection and Verification**

 The initial identity request response exchange is sent in cleartext outside the protection of EAP-FAST. Typically the NAI [\[RFC4282](https://datatracker.ietf.org/doc/html/rfc4282)] in the identity response is useful only for the realm information which is used to route the authentication requests to the right EAP server. This means that the identity response may contain an anonymous identity and just contain realm information. In other cases the identity exchange may be eliminated all together if there other means for establishing the destination realm of the request. In no case should an intermediary place any trust in the identity information in the identity response since it is unauthenticated an may not have any relevance to the authenticated identity. EAP-FAST implementations should not attempt to compare any identity disclosed in the initial cleartext EAP Identity response packet with those Identities authenticated in Phase 2

 Identity request-response exchanges send after the EAP-FAST tunnel is established are protected from modification and eavesdropping by attackers.

 Note that since TLS client certificates are sent in the clear, if identity protection is required, then it is possible for the TLS authentication to be re-negotiated after the first server authentication. To accomplish this, the server will typically not request a certificate in the server\_hello, then after the server\_finished message is sent, and before EAP-FAST Phase 2, the server MAY send a TLS hello\_request. This allows the client to perform client authentication by sending a client\_hello if it wants to, or send a no\_renegotiation alert to the server indicating that it wants to continue with EAP-FAST Phase 2 instead. Assuming that the client permits renegotiation by sending a client\_hello, then the server will respond with server\_hello, a certificate and certificate\_request messages. The client replies with certificate, client\_key\_exchange and certificate\_verify messages. Since this re negotiation occurs within the encrypted TLS channel, it does not

Cam-Winget, et al. Expires July 16, 2007 [Page 39]

 reveal client certificate details. It is possible to perform certificate authentication using an EAP method (for example: EAP-TLS) within the TLS session in EAP-FAST Phase 2 instead of using TLS handshake renegotiation.

# <span id="page-77-0"></span>**[7.4.2](#page-77-0). Dictionary Attack Resistance**

 EAP-FAST was designed with a focus on protected authentication methods that typically rely on weak credentials, such as password based secrets. EAP-FAST mitigates dictionary attacks by allowing the establishment of a mutually authenticated encrypted TLS tunnel providing confidentiality and integrity to protect the weak credential based authentication method.

# <span id="page-77-1"></span>**[7.4.3](#page-77-1). Protection against man-in-the-middle Attacks**

 Allowing methods to be executed both with and without the protection of a secure tunnel opens up a possibility of a man-in-the-middle attack. To avoid man-in-the-middle attacks it is recommended to always deploy authentication methods with protection of EAP-FAST. EAP-FAST provides protection from man-in-the-middle attacks even if a deployment chooses to execute inner EAP methods both with and without EAP-FAST protection, EAP-FAST prevents this attack in two ways:

- 1. By using the PAC-Key to mutually authenticate the peer and server during EAP-FAST authentication Phase 1 establishment of a secure tunnel
- 2. By using the keys generated by the inner authentication method (if the inner methods are key generating) in the crypto-binding exchange and in the generation of the key material exported by the EAP method described in [Section 5](#page-61-0).

# <span id="page-77-2"></span>**[7.4.4](#page-77-2). PAC binding to User Identity**

 A PAC may be bound to a user identity. A compliant implementation of EAP-FAST MUST validate that an identity obtained in the PAC-Opaque field matches at minimum one of the identities provided in the EAP- FAST Phase 2 authentication method. This validation provides another binding to ensure that the intended peer (based on identity) has successfully completed the EAP-FAST Phase 1 and proved identity in the Phase 2 conversations.

# <span id="page-77-3"></span>**[7.5.](#page-77-3) Protecting against Forged Clear Text EAP Packets**

 EAP Success and EAP Failure packets are in general sent in clear text and may be forged by an attacker without detection. Forged EAP Failure packets can be used to attempt to convince an EAP peer to disconnect. Forged EAP Success packets may be used to attempt to

Cam-Winget, et al. Expires July 16, 2007 [Page 40]

 convince a peer that authentication has succeeded, even though the authenticator has not authenticated itself to the peer.

 By providing message confidentiality and integrity, EAP-FAST provides protection against these attacks. Once the peer and AS initiate the EAP-FAST Authentication Phase 2, compliant EAP-FAST implementations must silently discard all clear text EAP messages unless both the EAP-FAST peer and server have indicated success or failure using a protected mechanism. Protected mechanisms include TLS alert mechanism and the protected termination mechanism described in [Section 3.3.2.](#page-23-0)

 The success/failure decisions within the EAP-FAST tunnel indicate the final decision of the EAP-FAST authentication conversation. After a success/failure result has been indicated by a protected mechanism, the EAP-FAST peer can process unprotected EAP success and EAP failure message; however the peer MUST ignore any unprotected EAP success or failure messages where the result does not match the result of the protected mechanism.

 To abide by [[RFC3748\]](https://datatracker.ietf.org/doc/html/rfc3748), the server must send a clear text EAP Success or EAP Failure packet to terminate the EAP conversation. However, since EAP Success and EAP Failure packets are not retransmitted, the final packet may be lost. While an EAP-FAST protected EAP Success or EAP Failure packet should not be a final packet in an EAP-FAST conversation, it may occur based on the conditions stated above so an EAP peer should not rely upon the unprotected EAP success and failure messages.

#### <span id="page-79-0"></span>**[7.6.](#page-79-0) Server Certificate Validation**

 As part of the TLS negotiation, the server presents a certificate to the peer. The peer MUST verify the validity of the EAP server certificate, and SHOULD also examine the EAP server name presented in the certificate, in order to determine whether the EAP server can be trusted. Please note that in the case where the EAP authentication is remoted, the EAP server will not reside on the same machine as the authenticator, and therefore the name in the EAP server's certificate cannot be expected to match that of the intended destination. In this case, a more appropriate test might be whether the EAP server's certificate is signed by a CA controlling the intended domain and whether the authenticator can be authorized by a server in that domain.

# <span id="page-79-1"></span>**[7.7.](#page-79-1) Tunnel PAC Considerations**

 Since the Tunnel PAC is stored by the peer, special care should be given to the overall security of the peer. The Tunnel PAC must be

Cam-Winget, et al. Expires July 16, 2007 [Page 41]

 securely stored by the peer to prevent theft or forgery of any of the Tunnel PAC components.

 In particular, the peer must securely store the PAC-Key and protect it from disclosure or modification. Disclosure of the PAC-Key enables an attacker to establish the EAP-FAST tunnel; however, disclosure of the PAC-Key does not reveal the peer or server identity or compromise any other peer's PAC credentials. Modification of the PAC-Key or PAC-Opaque components of the Tunnel PAC may also lead to denial of service as the tunnel establishment will fail.

 The PAC-Opaque component is the effective TLS ticket extension used to establish the tunnel using the techniques of  $[REC4507]$ . Thus, the security considerations defined by [\[RFC4507](https://datatracker.ietf.org/doc/html/rfc4507)] also apply to the PAC- Opaque.

 The PAC-Info may contain information about the Tunnel PAC such as the identity of the PAC issuer and the Tunnel PAC lifetime for use in the management of the Tunnel PAC. The PAC-Info should be securely stored by the peer to protect it from disclosure and modification.

# <span id="page-81-0"></span>**[7.8.](#page-81-0) Security Claims**

 This section provides needed security claim requirement for EAP [\[RFC3748](https://datatracker.ietf.org/doc/html/rfc3748)].

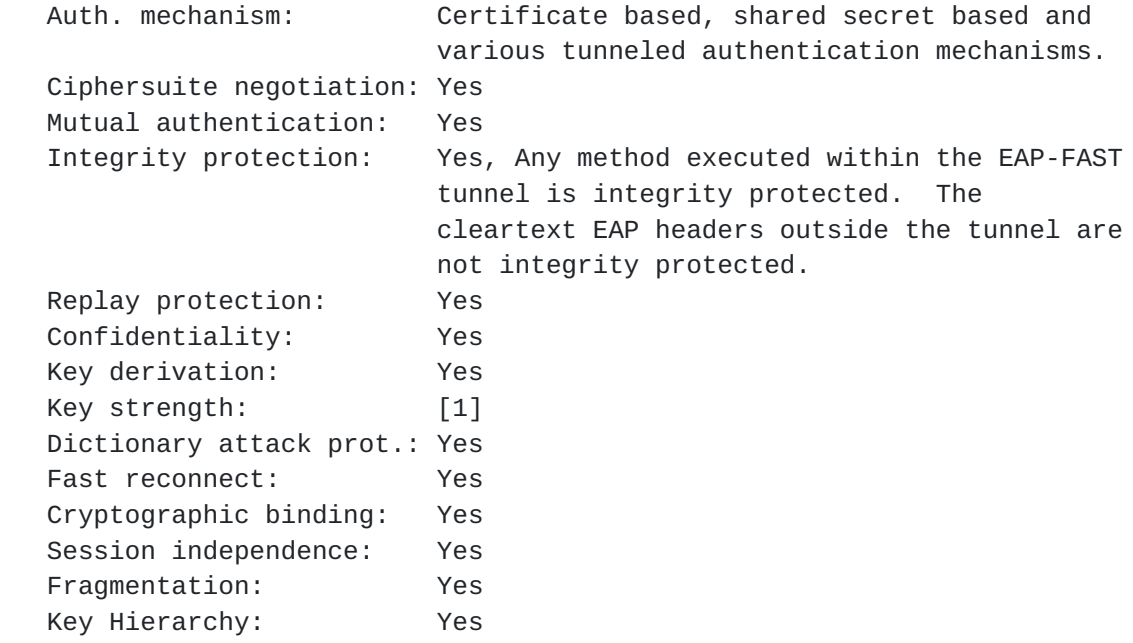

Cam-Winget, et al. Expires July 16, 2007 [Page 42]

Channel binding: No, but TLVs could be defined for this.

Notes

 1. [BCP 86](https://datatracker.ietf.org/doc/html/bcp86) [[RFC3766\]](https://datatracker.ietf.org/doc/html/rfc3766) offers advice on appropriate key sizes. The National Institute for Standards and Technology (NIST) also offers advice on appropriate key sizes in [[SP800-57](#page-87-0)]. [\[RFC3766\]](https://datatracker.ietf.org/doc/html/rfc3766#section-5)  [Section 5](https://datatracker.ietf.org/doc/html/rfc3766#section-5) advises use of the following required RSA or DH module and DSA subgroup size in bits, for a given level of attack resistance in bits. Based on the table below, a 2048-bit RSA key is required to provide 128-bit equivalent key strength:

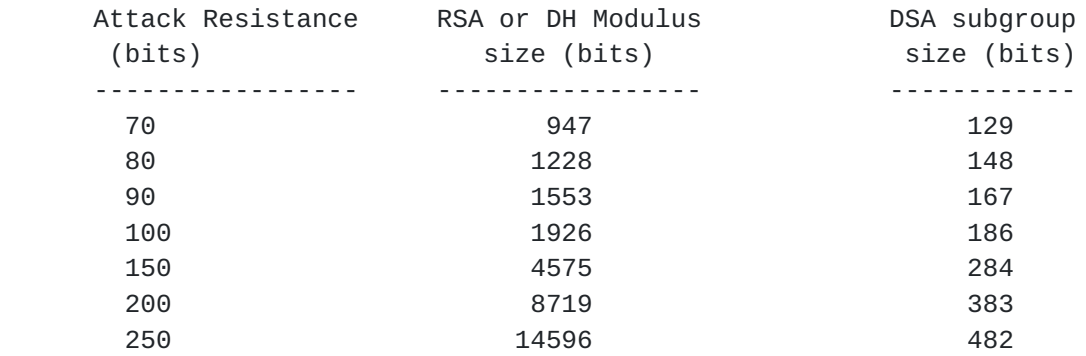

#### <span id="page-83-0"></span>**[8.](#page-83-0) Acknowledgements**

 The EAP-FAST design and protocol specification is based on the ideas and hard efforts of Pad Jakkahalli, Mark Krischer, Doug Smith, and Glen Zorn of Cisco Systems, Inc.

 The TLV processing was inspired from work on PEAPv2 with Ashwin Palekar, Dan Smith and Simon Josefsson. Helpful review comments were provided by Russ Housley, Jari Arkko, Ilan Frenkel and Jeremy Steiglitz.

# <span id="page-83-1"></span>**[9.](#page-83-1) References**

# <span id="page-83-2"></span>**[9.1.](#page-83-2) Normative References**

- [RFC2119] Bradner, S., "Key words for use in RFCs to Indicate Requirement Levels", [BCP 14,](https://datatracker.ietf.org/doc/html/bcp14) [RFC 2119](https://datatracker.ietf.org/doc/html/rfc2119), March 1997.
- [RFC2246] Dierks, T. and C. Allen, "The TLS Protocol Version 1.0", [RFC 2246,](https://datatracker.ietf.org/doc/html/rfc2246) January 1999.
- [RFC2434] Narten, T. and H. Alvestrand, "Guidelines for Writing an IANA Considerations Section in RFCs", [BCP 26](https://datatracker.ietf.org/doc/html/bcp26), [RFC 2434,](https://datatracker.ietf.org/doc/html/rfc2434)

Cam-Winget, et al. Expires July 16, 2007 [Page 43]

October 1998.

- [RFC3268] Chown, P., "Advanced Encryption Standard (AES) Ciphersuites for Transport Layer Security (TLS)", [RFC 3268,](https://datatracker.ietf.org/doc/html/rfc3268) June 2002.
- [RFC3748] Aboba, B., Blunk, L., Vollbrecht, J., Carlson, J., and H. Levkowetz, "Extensible Authentication Protocol (EAP)", [RFC 3748,](https://datatracker.ietf.org/doc/html/rfc3748) June 2004.
- [RFC4346] Dierks, T. and E. Rescorla, "The Transport Layer Security (TLS) Protocol Version 1.1", [RFC 4346](https://datatracker.ietf.org/doc/html/rfc4346), April 2006.
- [RFC4507] Salowey, J., Zhou, H., Eronen, P., and H. Tschofenig, "Transport Layer Security (TLS) Session Resumption without Server-Side State", [RFC 4507,](https://datatracker.ietf.org/doc/html/rfc4507) May 2006.

# <span id="page-85-0"></span>**[9.2.](#page-85-0) Informative References**

- [I-D.cam-winget-eap-fast-provisioning] Cam-Winget, N., "Dynamic Provisioning using EAP-FAST", [draft-cam-winget-eap-fast-provisioning-03](https://datatracker.ietf.org/doc/html/draft-cam-winget-eap-fast-provisioning-03) (work in progress), January 2007.
- [IEEE.802-1X.2004] "Local and Metropolitan Area Networks: Port-Based Network Access Control", IEEE Standard 802.1X, December 2004.
- [RFC2716] Aboba, B. and D. Simon, "PPP EAP TLS Authentication Protocol", [RFC 2716](https://datatracker.ietf.org/doc/html/rfc2716), October 1999.
- [RFC3280] Housley, R., Polk, W., Ford, W., and D. Solo, "Internet X.509 Public Key Infrastructure Certificate and Certificate Revocation List (CRL) Profile", [RFC 3280](https://datatracker.ietf.org/doc/html/rfc3280), April 2002.
- [RFC3579] Aboba, B. and P. Calhoun, "RADIUS (Remote Authentication Dial In User Service) Support For Extensible Authentication Protocol (EAP)", [RFC 3579,](https://datatracker.ietf.org/doc/html/rfc3579) September 2003.
- [RFC3766] Orman, H. and P. Hoffman, "Determining Strengths For Public Keys Used For Exchanging Symmetric Keys", [BCP 86,](https://datatracker.ietf.org/doc/html/bcp86) [RFC 3766,](https://datatracker.ietf.org/doc/html/rfc3766) April 2004.
- [RFC4072] Eronen, P., Hiller, T., and G. Zorn, "Diameter Extensible Authentication Protocol (EAP) Application", [RFC 4072](https://datatracker.ietf.org/doc/html/rfc4072), August 2005.

Cam-Winget, et al. Expires July 16, 2007 [Page 44]

- [RFC4086] Eastlake, D., Schiller, J., and S. Crocker, "Randomness Requirements for Security", [BCP 106,](https://datatracker.ietf.org/doc/html/bcp106) [RFC 4086](https://datatracker.ietf.org/doc/html/rfc4086), June 2005.
- [RFC4282] Aboba, B., Beadles, M., Arkko, J., and P. Eronen, "The Network Access Identifier", [RFC 4282,](https://datatracker.ietf.org/doc/html/rfc4282) December 2005.

<span id="page-87-0"></span>[SP800-57]

 "National Institute of Standards and Technology, "Recommendation for Key Management", Special Publication 800-57", IEEE Standard 802.1X, May 2006.

### <span id="page-87-1"></span>**[Appendix A.](#page-87-1) Examples**

# <span id="page-87-2"></span>**[A.1.](#page-87-2) Successful Authentication**

 The following exchanges show a successful EAP-FAST authentication with optional PAC refreshment, the conversation will appear as follows:

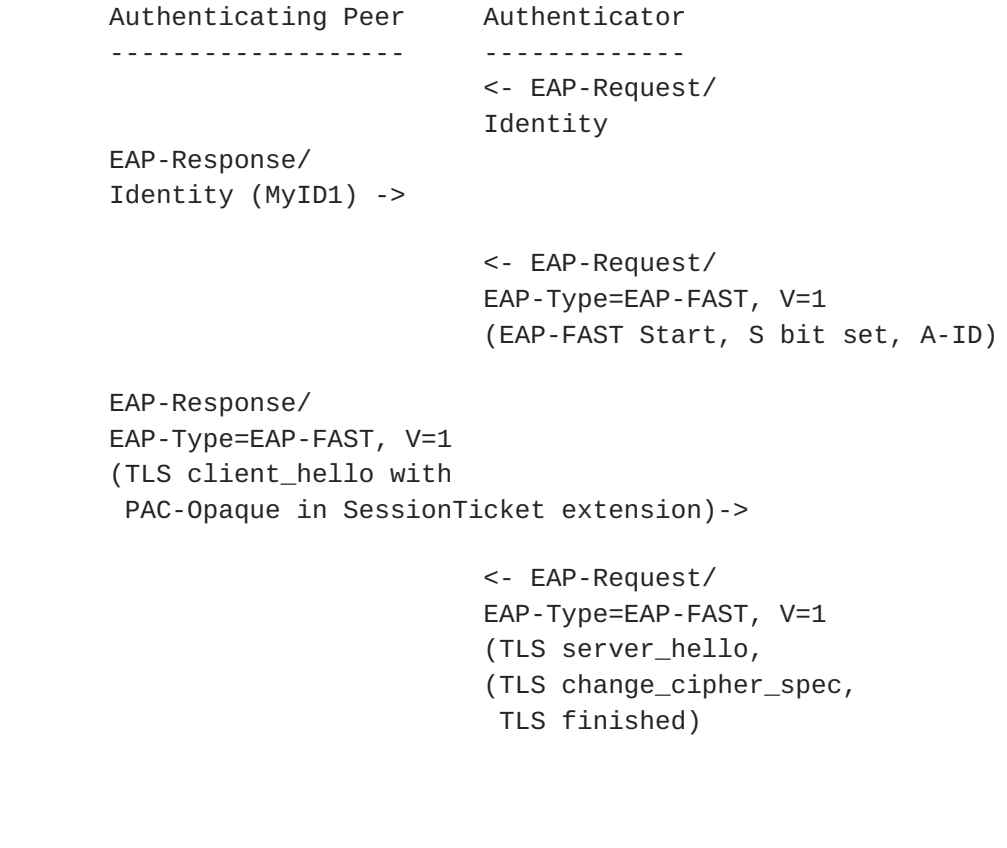

 EAP-Response/ EAP-Type=EAP-FAST, V=1 ->

Cam-Winget, et al. Expires July 16, 2007 [Page 45]

```
 (TLS change_cipher_spec,
         TLS finished)
        TLS channel established
        (messages sent within the TLS channel)
                                <- EAP Payload TLV, EAP-Request,
                                 EAP-GTC, Challenge
        EAP Payload TLV, EAP-Response,
        EAP-GTC, Response with both
        user name and password) ->
        optional additional exchanges (new pin mode,
        password change etc.) ...
                                 <- Intermediate-Result TLV (Success)
                                 Crypto-Binding TLV (Request)
        Intermediate-Result TLV (Success)
        Crypto-Binding TLV(Response) ->
                                  <- Result TLV (Success)
                                    (Optional PAC TLV)
        Result TLV (Success)
        (PAC TLV Acknowledgment) ->
        TLS channel torn down
        (messages sent in clear text)
                                 <- EAP-Success
A.2. Failed Authentication
    The following exchanges show a failed EAP-FAST authentication due to
    wrong user credentials, the conversation will appear as follows:
```
<span id="page-89-0"></span>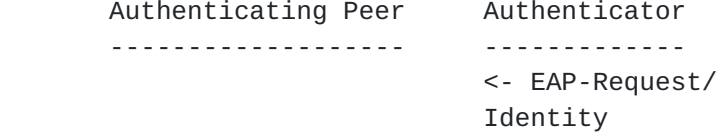

 EAP-Response/ Identity (MyID1) ->

Cam-Winget, et al. Expires July 16, 2007 [Page 46]

 <- EAP-Request/ EAP-Type=EAP-FAST, V=1 (EAP-FAST Start, S bit set, A-ID) EAP-Response/ EAP-Type=EAP-FAST, V=1 (TLS client\_hello with PAC-Opaque in SessionTicket extension)-> <- EAP-Request/ EAP-Type=EAP-FAST, V=1 (TLS server\_hello, (TLS change\_cipher\_spec, TLS finished) EAP-Response/ EAP-Type=EAP-FAST, V=1 -> (TLS change\_cipher\_spec, TLS finished) TLS channel established (messages sent within the TLS channel) <- EAP Payload TLV, EAP-Request, EAP-GTC, Challenge EAP Payload TLV, EAP-Response, EAP-GTC, Response with both user name and password) -> <- EAP Payload TLV, EAP-Request, EAP-GTC, error message EAP Payload TLV, EAP-Response, EAP-GTC, empty data packet to acknowledge unrecoverable error) -> <- Result TLV (Failure) Result TLV (Failure) -> TLS channel torn down (messages sent in clear text) <- EAP-Failure

Cam-Winget, et al. Expires July 16, 2007 [Page 47]

# <span id="page-93-0"></span>**[A.3.](#page-93-0) Full TLS Handshake using Certificate-based Cipher Suite**

 In the case where an abbreviated TLS handshake is tried and failed and falls back to certificate based full TLS handshake occurs within EAP-FAST Phase 1, the conversation will appear as follows:

 Authenticating Peer Authenticator ------------------- ------------- <- EAP-Request/Identity EAP-Response/ Identity (MyID1) ->

 // Identity sent in the clear. May be a hint to help route the authentication request to EAP server, instead of the full user identity.

> <- EAP-Request/ EAP-Type=EAP-FAST, V=1 (EAP-FAST Start, S bit set, A-ID)

```
 EAP-Response/
EAP-Type=EAP-FAST, V=1
 (TLS client_hello
 [PAC-Opaque extension])->
```
 // Peer sends PAC-Opaque of Tunnel PAC along with a list of ciphersuites supported. If Server rejects the PAC- Opaque, if falls through to the full TLS handshake

```
 <- EAP-Request/
                         EAP-Type=EAP-FAST, V=1
                          (TLS server_hello,
                           TLS certificate,
                         [TLS server_key_exchange,]
                          [TLS certificate_request,]
                          TLS server_hello_done)
 EAP-Response/
EAP-Type=EAP-FAST, V=1
 ([TLS certificate,]
 TLS client_key_exchange,
 [TLS certificate_verify,]
 TLS change_cipher_spec,
  TLS finished) ->
                          <- EAP-Request/
                         EAP-Type=EAP-FAST, V=1
                          (TLS change_cipher_spec,
                           TLS finished,
                           EAP-Payload-TLV[EAP-Request/
                           Identity])
```
Cam-Winget, et al. Expires July 16, 2007 [Page 48]

```
Internet-Draft EAP-FAST January 2007
```
 // TLS channel established (messages sent within the TLS channel) // First EAP Payload TLV is piggybacked to the TLS Finished as Application Data and protected by the TLS tunnel EAP-Payload-TLV [EAP-Response/Identity (MyID2)]-> // identity protected by TLS. <- EAP-Payload-TLV [EAP-Request/EAP-Type=X] EAP-Payload-TLV [EAP-Response/EAP-Type=X] -> // Method X exchanges followed by Protected Termination <- Crypto-Binding TLV (Version=1, EAP-FAST Version=1, Nonce, CompoundMAC), Result TLV (Success) Crypto-Binding TLV (Version=1, EAP-FAST Version=1, Nonce, CompoundMAC), Result-TLV (Success) -> // TLS channel torn down (messages sent in clear text) <- EAP-Success **[A.4.](#page-95-0) Client authentication during Phase 1 with identity privacy** In the case where a certificate based TLS handshake occurs within EAP-FAST Phase 1, and client certificate authentication and identity privacy is desired, the conversation will appear as follows: Authenticating Peer Authenticator ------------------- ------------- <- EAP-Request/Identity EAP-Response/ Identity (MyID1) ->

<span id="page-95-0"></span> // Identity sent in the clear. May be a hint to help route the authentication request to EAP server, instead of the

Cam-Winget, et al. Expires July 16, 2007 [Page 49]

```
 full user identity.
                          <- EAP-Request/
                         EAP-Type=EAP-FAST, V=1
                          (EAP-FAST Start, S bit set, A-ID)
 EAP-Response/
EAP-Type=EAP-FAST, V=1
 (TLS client_hello)->
                          <- EAP-Request/
                         EAP-Type=EAP-FAST, V=1
                          (TLS server_hello,
                          TLS certificate,
                          [TLS server_key_exchange,]
                         [TLS certificate_request,]
                           TLS server_hello_done)
 EAP-Response/
EAP-Type=EAP-FAST, V=1
 (TLS client_key_exchange,
 TLS change_cipher_spec,
 TLS finished) ->
                          <- EAP-Request/
                         EAP-Type=EAP-FAST, V=1
                          (TLS change_cipher_spec,
                          TLS finished, TLS Hello-Request)
 // TLS channel established
    (messages sent within the TLS channel)
 // TLS Hello-Request is piggybacked to the TLS Finished as
    Handshake Data and protected by the TLS tunnel
 TLS client_hello ->
                          <- TLS server_hello,
                           TLS certificate,
                          [TLS server_key_exchange,]
                           [TLS certificate_request,]
                           TLS server_hello_done
 [TLS certificate,]
 TLS client_key_exchange,
 [TLS certificate_verify,]
 TLS change_cipher_spec,
 TLS finished ->
                          <- TLS change_cipher_spec,
                             TLS finished,
                             Result TLV (Success)
```
Cam-Winget, et al. Expires July 16, 2007 [Page 50]

 Result-TLV (Success)) -> //TLS channel torn down

(messages sent in clear text)

<- EAP-Success

#### <span id="page-99-0"></span>**[A.5.](#page-99-0) Fragmentation and Reassembly**

 In the case where EAP-FAST fragmentation is required, the conversation will appear as follows:

```
 Authenticating Peer Authenticator
 ------------------- -------------
                          <- EAP-Request/
                          Identity
 EAP-Response/
 Identity (MyID) ->
                          <- EAP-Request/
                         EAP-Type=EAP-FAST, V=1
                          (EAP-FAST Start, S bit set, A-ID)
 EAP-Response/
EAP-Type=EAP-FAST, V=1
 (TLS client_hello)->
                          <- EAP-Request/
                         EAP-Type=EAP-FAST, V=1
                          (TLS server_hello,
                          TLS certificate,
                          [TLS server_key_exchange,]
                          [TLS certificate_request,]
                           TLS server_hello_done)
                          (Fragment 1: L, M bits set)
 EAP-Response/
 EAP-Type=EAP-FAST, V=1 ->
                          <- EAP-Request/
                            EAP-Type=EAP-FAST, V=1
                          (Fragment 2: M bit set)
 EAP-Response/
 EAP-Type=EAP-FAST, V=1 ->
                          <- EAP-Request/
                         EAP-Type=EAP-FAST, V=1
                          (Fragment 3)
 EAP-Response/
EAP-Type=EAP-FAST, V=1
```
Cam-Winget, et al. Expires July 16, 2007 [Page 51]

 ([TLS certificate,] TLS client\_key\_exchange, [TLS certificate\_verify,] TLS change\_cipher\_spec, TLS finished) (Fragment 1: L, M bits set)-> <- EAP-Request/ EAP-Type=EAP-FAST, V=1 EAP-Response/ EAP-Type=EAP-FAST, V=1 (Fragment 2)-> <- EAP-Request/ EAP-Type=EAP-FAST, V=1 (TLS change\_cipher\_spec, TLS finished, [EAP-Payload-TLV[ EAP-Request/Identity]]) // TLS channel established (messages sent within the TLS channel) // First EAP Payload TLV is piggybacked to the TLS Finished as Application Data and protected by the TLS tunnel EAP-Payload-TLV [EAP-Response/Identity (MyID2)]-> // identity protected by TLS. <- EAP-Payload-TLV [EAP-Request/EAP-Type=X] EAP-Payload-TLV [EAP-Response/EAP-Type=X] -> // Method X exchanges followed by Protected Termination <- Crypto-Binding TLV (Version=1, EAP-FAST Version=1, Nonce, CompoundMAC), Result TLV (Success) Crypto-Binding TLV (Version=1, EAP-FAST Version=1, Nonce, CompoundMAC), Result-TLV (Success) ->

Cam-Winget, et al. Expires July 16, 2007 [Page 52]

```
 // TLS channel torn down
 (messages sent in clear text)
```
<- EAP-Success

# <span id="page-103-0"></span>**[A.6.](#page-103-0) Sequence of EAP Methods**

 Where EAP-FAST is negotiated, with a sequence of EAP method X followed by method Y, the conversation will occur as follows:

```
 Authenticating Peer Authenticator
 ------------------- -------------
                          <- EAP-Request/
                          Identity
 EAP-Response/
 Identity (MyID1) ->
                          <- EAP-Request/
                         EAP-Type=EAP-FAST, V=1
                          (EAP-FAST Start, S bit set, A-ID)
 EAP-Response/
EAP-Type=EAP-FAST, V=1
 (TLS client_hello)->
                          <- EAP-Request/
                         EAP-Type=EAP-FAST, V=1
                          (TLS server_hello,
                          TLS certificate,
                          [TLS server_key_exchange,]
                          [TLS certificate_request,]
                          TLS server_hello_done)
 EAP-Response/
EAP-Type=EAP-FAST, V=1
 ([TLS certificate,]
 TLS client_key_exchange,
 [TLS certificate_verify,]
 TLS change_cipher_spec,
 TLS finished) ->
                         <- EAP-Request/
                         EAP-Type=EAP-FAST, V=1
                          (TLS change_cipher_spec,
                          TLS finished,
                          EAP-Payload-TLV[
                          EAP-Request/Identity])
 // TLS channel established
    (messages sent within the TLS channel)
```
Cam-Winget, et al. Expires July 16, 2007 [Page 53]

```
Internet-Draft EAP-FAST January 2007
```
 // First EAP Payload TLV is piggybacked to the TLS Finished as Application Data and protected by the TLS tunnel EAP-Payload-TLV [EAP-Response/Identity] -> <- EAP-Payload-TLV [EAP-Request/EAP-Type=X] EAP-Payload-TLV [EAP-Response/EAP-Type=X] -> // Optional additional X Method exchanges... <- EAP-Payload-TLV [EAP-Request/EAP-Type=X] EAP-Payload-TLV [EAP-Response/EAP-Type=X]-> <- Intermediate Result TLV (Success), Crypto-Binding TLV (Version=1 EAP-FAST Version=1, Nonce, CompoundMAC), EAP Payload TLV [EAP-Type=Y], // Next EAP conversation started after successful completion of previous method X. The Intermediate-Result and Crypto- Binding TLVs are sent in next packet to minimize round trips. In this example, identity request is not sent before negotiating EAP-Type=Y. // Compound MAC calculated using Keys generated from EAP methods X and the TLS tunnel. Intermediate Result TLV (Success), Crypto-Binding TLV (Version=1, EAP-FAST Version=1, Nonce, CompoundMAC), EAP-Payload-TLV [EAP-Type=Y] -> // Optional additional Y Method exchanges... <- EAP Payload TLV [ EAP-Type=Y] EAP Payload TLV [EAP-Type=Y] ->

Cam-Winget, et al. Expires July 16, 2007 [Page 54]

```
 <- Intermediate-Result-TLV (Success),
   Crypto-Binding TLV (Version=1
   EAP-FAST Version=1, Nonce,
   CompoundMAC),
   Result TLV (Success)
```

```
 Intermediate-Result-TLV (Success),
 Crypto-Binding TLV (Version=1,
 EAP-FAST Version=1, Nonce,
 CompoundMAC),
 Result-TLV (Success) ->
```
 // Compound MAC calculated using Keys generated from EAP methods X and Y and the TLS tunnel. Compound Keys generated using Keys generated from EAP methods X and Y; and the TLS tunnel.

// TLS channel torn down (messages sent in clear text)

<- EAP-Success

# <span id="page-107-0"></span>**[A.7.](#page-107-0) Failed Crypto-binding**

 The following exchanges show a failed crypto-binding validation. The conversation will appear as follows:

```
 Authenticating Peer Authenticator
 ------------------- -------------
                         <- EAP-Request/
                         Identity
 EAP-Response/
 Identity (MyID1) ->
                         <- EAP-Request/
                        EAP-Type=EAP-FAST, V=1
                         (EAP-FAST Start, S bit set, A-ID)
 EAP-Response/
 EAP-Type=EAP-FAST, V=1
 (TLS client_hello without
 PAC-Opaque extension)->
                         <- EAP-Request/
                        EAP-Type=EAP-FAST, V=1
                          (TLS Server Key Exchange
                          TLS Server Hello Done)
 EAP-Response/
 EAP-Type=EAP-FAST, V=1 ->
 (TLS Client Key Exchange
 TLS change_cipher_spec,
```
Cam-Winget, et al. Expires July 16, 2007 [Page 55]

TLS finished)

```
 <- EAP-Request/
EAP-Type=EAP-FAST, V=1
 (TLS change_cipher_spec
 TLS finished)
 EAP-Payload-TLV[
 EAP-Request/Identity])
```
 // TLS channel established (messages sent within the TLS channel)

 // First EAP Payload TLV is piggybacked to the TLS Finished as Application Data and protected by the TLS tunnel

 EAP-Payload TLV/ EAP Identity Response -> <- EAP Payload TLV, EAP-Request, (EAP-MSCHAPV2, Challenge) EAP Payload TLV, EAP-Response, (EAP-MSCHAPV2, Response) -> <- EAP Payload TLV, EAP-Request, (EAP-MSCHAPV2, Success Request) EAP Payload TLV, EAP-Response, (EAP-MSCHAPV2, Success Response) -> <- Crypto-Binding TLV (Version=1, EAP-FAST Version=1, Nonce, CompoundMAC), Result TLV (Success) Result TLV (Failure) Error TLV with (Error Code = 2001) ->

 // TLS channel torn down (messages sent in clear text)

<- EAP-Failure

Cam-Winget, et al. Expires July 16, 2007 [Page 56]

## <span id="page-111-0"></span>**[A.8.](#page-111-0) Sequence of EAP Method with Vendor-Specific TLV Exchange**

 Where EAP-FAST is negotiated, with a sequence of EAP method followed by Vendor-Specific TLV exchange, the conversation will occur as follows:

```
 Authenticating Peer Authenticator
 ------------------- -------------
                          <- EAP-Request/
                          Identity
 EAP-Response/
 Identity (MyID1) ->
                          <- EAP-Request/
                         EAP-Type=EAP-FAST, V=1
                          (EAP-FAST Start, S bit set, A-ID)
 EAP-Response/
 EAP-Type=EAP-FAST, V=1
 (TLS client_hello)->
                          <- EAP-Request/
                         EAP-Type=EAP-FAST, V=1
                          (TLS server_hello,
                          TLS certificate,
                 [TLS server_key_exchange,]
                 [TLS certificate_request,]
                      TLS server_hello_done)
 EAP-Response/
EAP-Type=EAP-FAST, V=1
 ([TLS certificate,]
 TLS client_key_exchange,
 [TLS certificate_verify,]
 TLS change_cipher_spec,
  TLS finished) ->
                        <- EAP-Request/
                         EAP-Type=EAP-FAST, V=1
                          (TLS change_cipher_spec,
                          TLS finished,
                          EAP-Payload-TLV[
                          EAP-Request/Identity])
 // TLS channel established
    (messages sent within the TLS channel)
 // First EAP Payload TLV is piggybacked to the TLS Finished as
    Application Data and protected by the TLS tunnel
```
EAP-Payload-TLV

Cam-Winget, et al. Expires July 16, 2007 [Page 57]

```
 [EAP-Response/Identity] ->
                        <- EAP-Payload-TLV
                        [EAP-Request/EAP-Type=X]
 EAP-Payload-TLV
 [EAP-Response/EAP-Type=X] ->
                         <- EAP-Payload-TLV
                        [EAP-Request/EAP-Type=X]
 EAP-Payload-TLV
 [EAP-Response/EAP-Type=X]->
                          <- Intermediate Result TLV (Success),
                           Crypto-Binding TLV (Version=1
                           EAP-FAST Version=1, Nonce,
                           CompoundMAC),
                           Vendor-Specific TLV,
 // Vendor Specific TLV exchange started after successful
    completion of previous method X. The Intermediate-Result
    and Crypto-Binding TLVs are sent with Vendor Specific TLV
    in next packet to minimize round-trips.
 // Compound MAC calculated using Keys generated from
    EAP methods X and the TLS tunnel.
 Intermediate Result TLV (Success),
 Crypto-Binding TLV (Version=1,
 EAP-FAST Version=1, Nonce,
 CompoundMAC),
 Vendor-Specific TLV ->
     // Optional additional Vendor-Specific TLV exchanges...
                         <- Vendor-Specific TLV
 Vendor Specific TLV ->
                         <- Result TLV (Success)
 Result-TLV (Success) ->
 // TLS channel torn down (messages sent in clear text)
                          <- EAP-Success
```
Cam-Winget, et al. Expires July 16, 2007 [Page 58]

## <span id="page-115-0"></span>**[Appendix B.](#page-115-0) Test Vectors**

### <span id="page-115-1"></span>**[B.1.](#page-115-1) Key Derivation**

PAC KEY:

 0B 97 39 0F 37 51 78 09 81 1E FD 9C 6E 65 94 2B 63 2C E9 53 89 38 08 BA 36 0B 03 7C D1 85 E4 14

Server\_hello Random

 3F FB 11 C4 6C BF A5 7A 54 40 DA E8 22 D3 11 D3 F7 6D E4 1D D9 33 E5 93 70 97 EB A9 B3 66 F4 2A

Client\_hello Random

 00 00 00 02 6A 66 43 2A 8D 14 43 2C EC 58 2D 2F C7 9C 33 64 BA 04 AD 3A 52 54 D6 A5 79 AD 1E 00

 Master\_secret = T-PRF(PAC-Key, "PAC to master secret label hash", server\_random + Client\_random, 48)

> 4A 1A 51 2C 01 60 BC 02 3C CF BC 83 3F 03 BC 64 88 C1 31 2F 0B A9 A2 77 16 A8 D8 E8 BD C9 D2 29 38 4B 7A 85 BE 16 4D 27 33 D5 24 79 87 B1 C5 A2

```
 Key_block = PRF(Master_secret,
             "key expansion",
                    server_random + Client_random)
```
 59 59 BE 8E 41 3A 77 74 8B B2 E5 D3 60 AC 4D 35 DF FB C8 1E 9C 24 9C 8B 0E C3 1D 72 C8 84 9D 57 48 51 2E 45 97 6C 88 70 BE 5F 01 D3 64 E7 4C BB 11 24 E3 49 E2 3B CD EF 7A B3 05 39 5D 64 8A 44 11 B6 69 88 34 2E 8E 29 D6 4B 7D 72 17 59 28 05 AF F9 B7 FF 66 6D A1 96 8F 0B 5E 06 46 7A 44 84 64 C1 C8 0C 96 44 09 98 FF 92 A8 B4 C6 42 28 71

Session Key Seed

 D6 4B 7D 72 17 59 28 05 AF F9 B7 FF 66 6D A1 96 8F 0B 5E 06 46 7A 44 84 64 C1 C8 0C 96 44 09 98 FF 92 A8 B4 C6 42 28 71

Cam-Winget, et al. Expires July 16, 2007 [Page 59]

 $IMCK = T-PRF(SKS,$  "Inner Methods Compound Keys", ISK, 60) Note: ISK is 32 octets 0's. 16 15 3C 3F 21 55 EF D9 7F 34 AE C8 1A 4E 66 80 4C C3 76 F2 8A A9 6F 96 C2 54 5F 8C AB 65 02 E1 18 40 7B 56 BE EA A7 C5 76 5D 8F 0B C5 07 C6 B9 04 D0 69 56 72 8B 6B B8 15 EC 57 7B [SIMCK 1] 16 15 3C 3F 21 55 EF D9 7F 34 AE C8 1A 4E 66 80 4C C3 76 F2 8A A9 6F 96 C2 54 5F 8C AB 65 02 E1 18 40 7B 56 BE EA A7 C5  $MSK = T-PRF(S-IMCKn,$  "Session Key Generating Function", 64); 4D 83 A9 BE 6F 8A 74 ED 6A 02 66 0A 63 4D 2C 33 C2 DA 60 15 C6 37 04 51 90 38 63 DA 54 3E 14 B9 27 99 18 1E 07 BF 0F 5A 5E 3C 32 93 80 8C 6C 49 67 ED 24 FE 45 40 A0 59 5E 37 C2 E9 D0 5D 0A E3  $EMSK = T-PRF(S-IMCKn,$  "Extended Session Key Generating Function", 64); 3A D4 AB DB 76 B2 7F 3B EA 32 2C 2B 74 F4 28 55 EF 2D BA 78 C9 57 2F 0D 06 CD 51 7C 20 93 98 A9 76 EA 70 21 D7 0E 25 54 97 ED B2 8A F6 ED FD 0A 2A E7 A1 58 90 10 50 44 B3 82 85 DB 06 14 D2 F9

Cam-Winget, et al. Expires July 16, 2007 [Page 60]

Internet-Draft EAP-FAST January 2007

# <span id="page-119-0"></span>**[B.2.](#page-119-0) Crypto-Binding MIC**

 [Compound MAC Key 1] 76 5D 8F 0B C5 07 C6 B9 04 D0 69 56 72 8B 6B B8 15 EC 57 7B [Crypto-Binding TLV]

 80 0C 00 38 00 01 01 00 D8 6A 8C 68 3C 32 31 A8 56 63 B6 40 21 FE 21 14 4E E7 54 20 79 2D 42 62 C9 BF 53 7F 54 FD AC 58 43 24 6E 30 92 17 6D CF E6 E0 69 EB 33 61 6A CC 05 C5 5B B7

 [Server Nonce] D8 6A 8C 68 3C 32 31 A8 56 63 B6 40 21 FE 21 14 4E E7 54 20 79 2D 42 62 C9 BF 53 7F 54 FD AC 58

 [Compound MAC] 43 24 6E 30 92 17 6D CF E6 E0 69 EB 33 61 6A CC 05 C5 5B B7

Authors' Addresses

 Nancy Cam-Winget Cisco Systems 3625 Cisco Way San Jose, CA 95134 US

Email: ncamwing@cisco.com

 David McGrew Cisco Systems San Jose, CA 95134 US

Email: mcgrew@cisco.com

 Joseph Salowey Cisco Systems 2901 3rd Ave Seattle, WA 98121 US

Email: jsalowey@cisco.com

Cam-Winget, et al. Expires July 16, 2007 [Page 61]

 Hao Zhou Cisco Systems 4125 Highlander Parkway Richfield, OH 44286 US

Email: hzhou@cisco.com

Full Copyright Statement

Copyright (C) The Internet Society (2007).

 This document is subject to the rights, licenses and restrictions contained in  $\underline{BCP}$  78, and except as set forth therein, the authors retain all their rights.

 This document and the information contained herein are provided on an "AS IS" basis and THE CONTRIBUTOR, THE ORGANIZATION HE/SHE REPRESENTS OR IS SPONSORED BY (IF ANY), THE INTERNET SOCIETY AND THE INTERNET ENGINEERING TASK FORCE DISCLAIM ALL WARRANTIES, EXPRESS OR IMPLIED, INCLUDING BUT NOT LIMITED TO ANY WARRANTY THAT THE USE OF THE INFORMATION HEREIN WILL NOT INFRINGE ANY RIGHTS OR ANY IMPLIED WARRANTIES OF MERCHANTABILITY OR FITNESS FOR A PARTICULAR PURPOSE.

## Intellectual Property

 The IETF takes no position regarding the validity or scope of any Intellectual Property Rights or other rights that might be claimed to pertain to the implementation or use of the technology described in this document or the extent to which any license under such rights might or might not be available; nor does it represent that it has made any independent effort to identify any such rights. Information on the procedures with respect to rights in RFC documents can be found in [BCP 78](https://datatracker.ietf.org/doc/html/bcp78) and [BCP 79.](https://datatracker.ietf.org/doc/html/bcp79)

 Copies of IPR disclosures made to the IETF Secretariat and any assurances of licenses to be made available, or the result of an attempt made to obtain a general license or permission for the use of such proprietary rights by implementers or users of this specification can be obtained from the IETF on-line IPR repository at <http://www.ietf.org/ipr>.

 The IETF invites any interested party to bring to its attention any copyrights, patents or patent applications, or other proprietary rights that may cover technology that may be required to implement this standard. Please address the information to the IETF at ietf-ipr@ietf.org.

### Acknowledgment

 Funding for the RFC Editor function is provided by the IETF Administrative Support Activity (IASA).

Cam-Winget, et al. Expires July 16, 2007 [Page 63]